**VERSITÄT** 

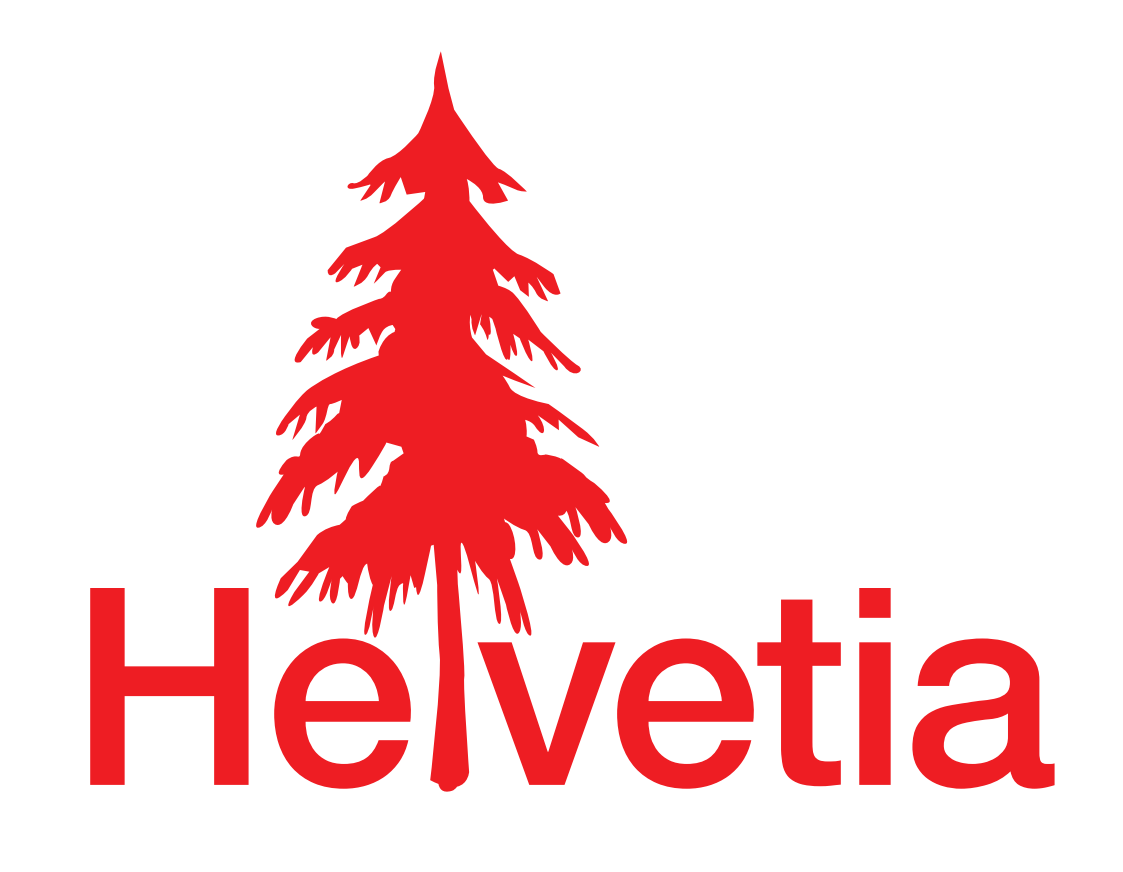

### **Mastering Embedded Languages**

#### **Lukas Renggli**

**Software Composition Group** University of Bern, Switzerland

## **Smalltalk is a highly dynamic language**

Photo by Sias van Schalkwyk, sxc.hu

## **Smalltalk syntax is locked down**

Photo by Simeon Eichmann, sxc.hu

### **Host-language compiler can be patched**

### **Patching wrecks your development tools**

Photo by Arie Kok, sxc.hu

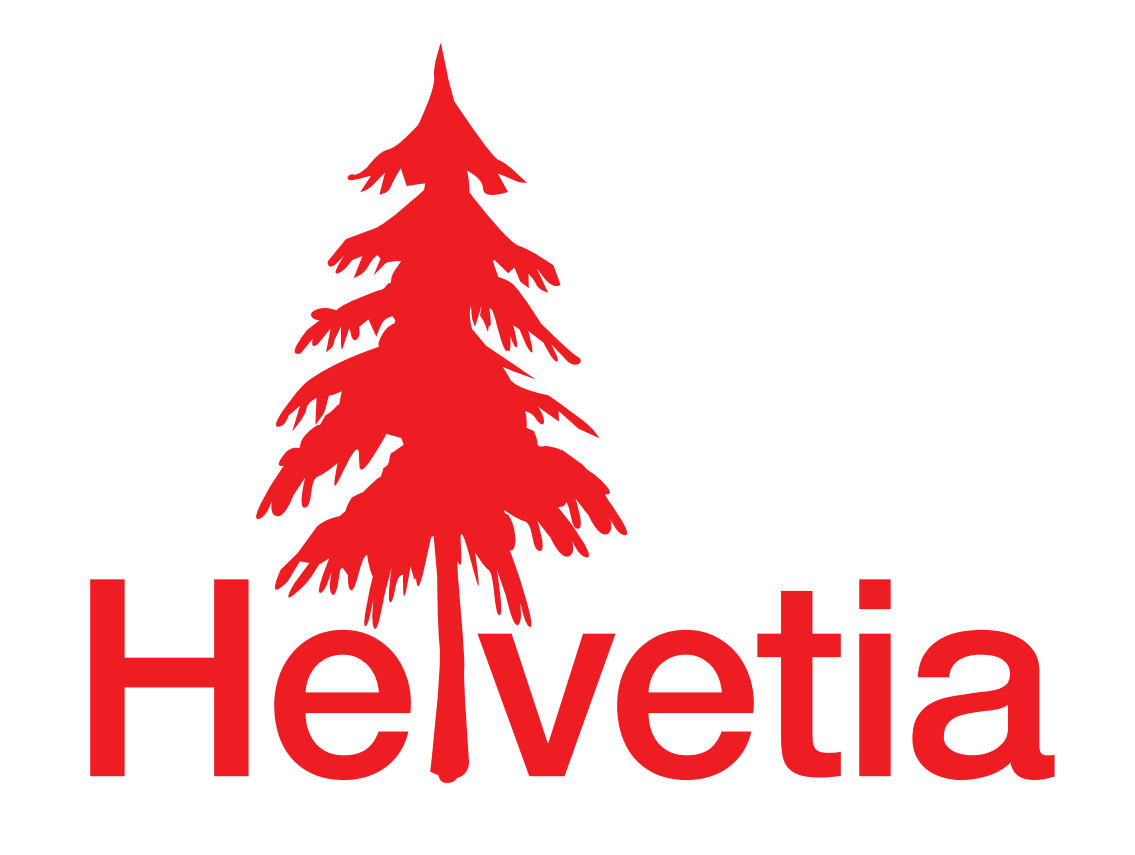

#### **Mastering Embedded Languages**

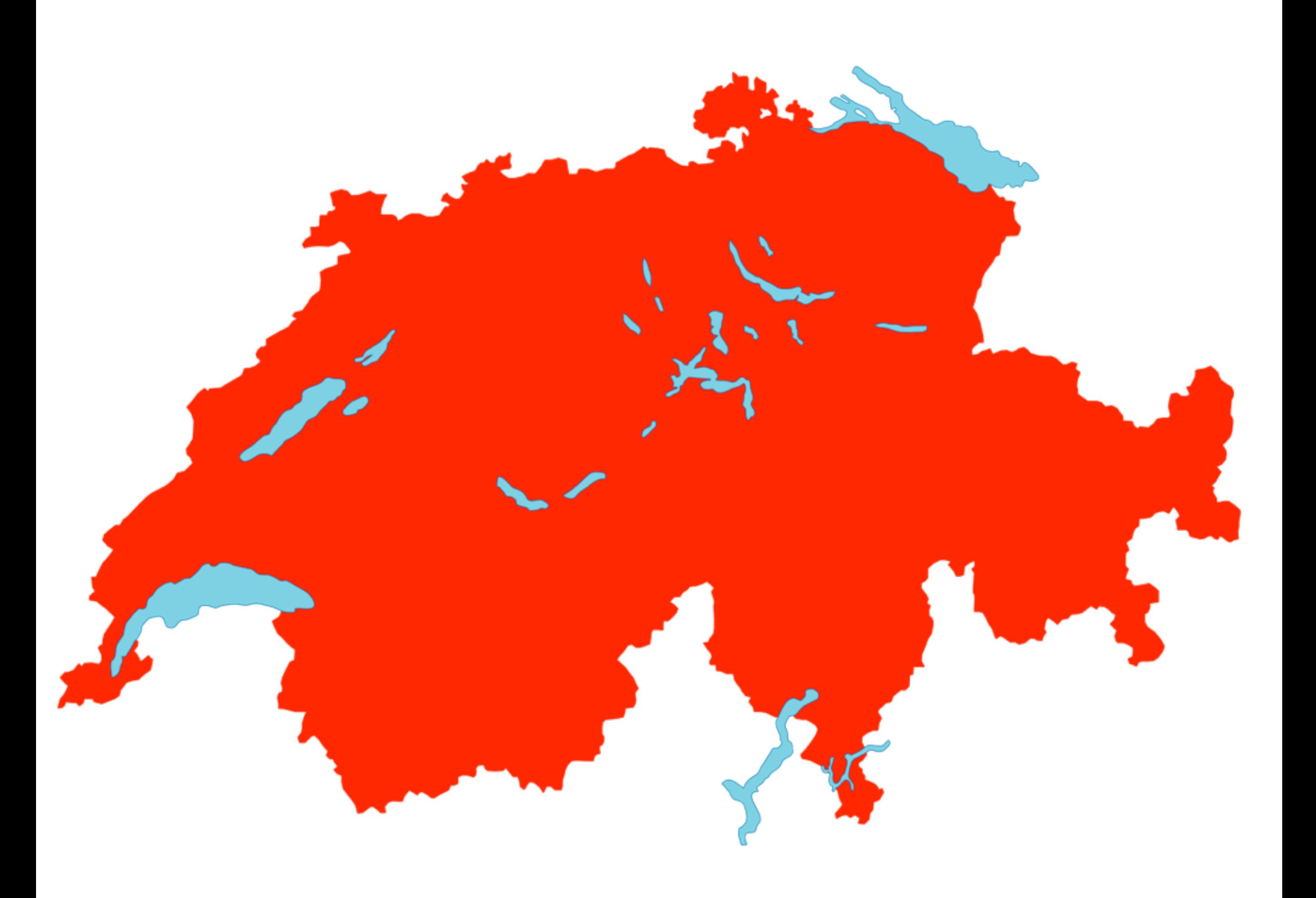

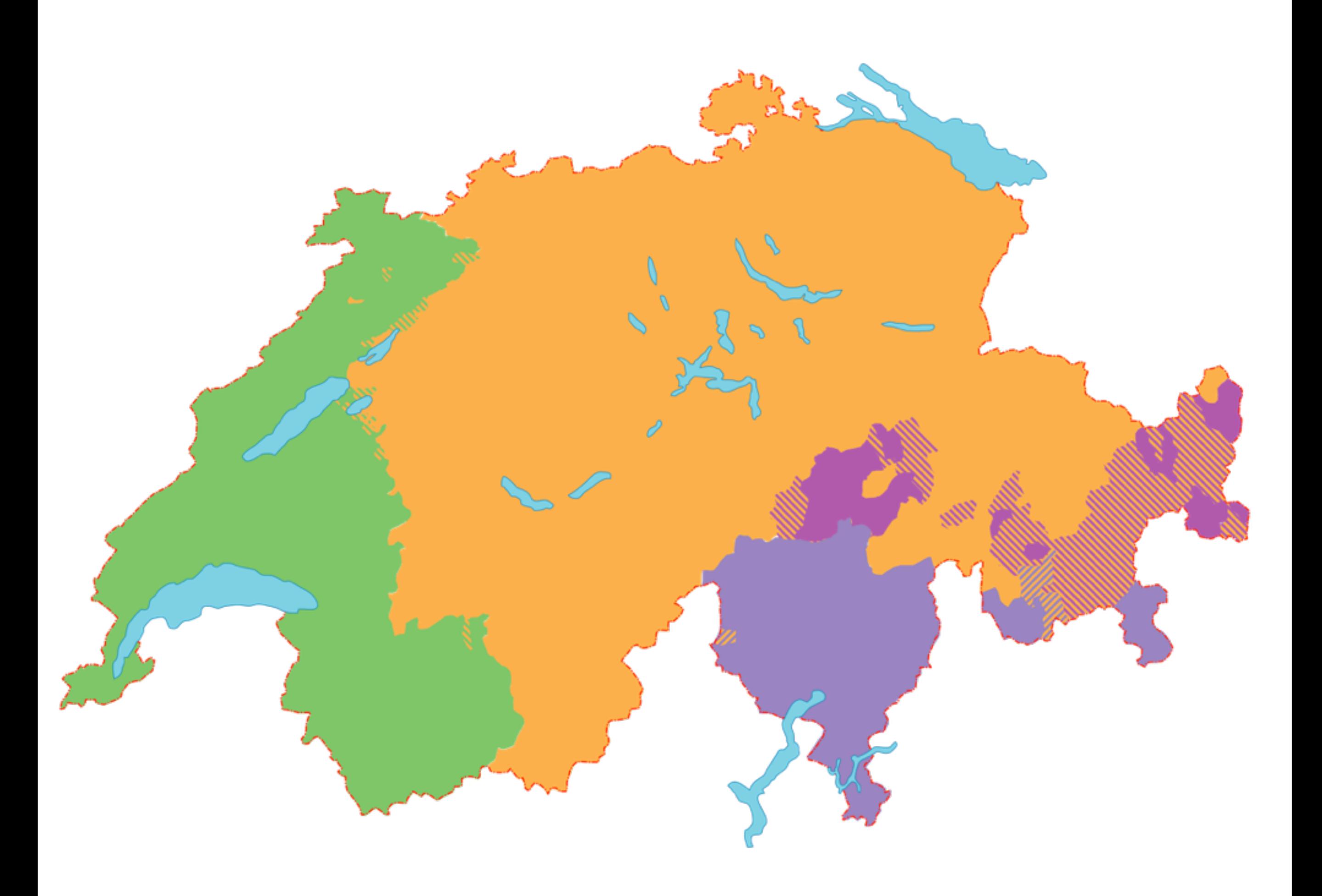

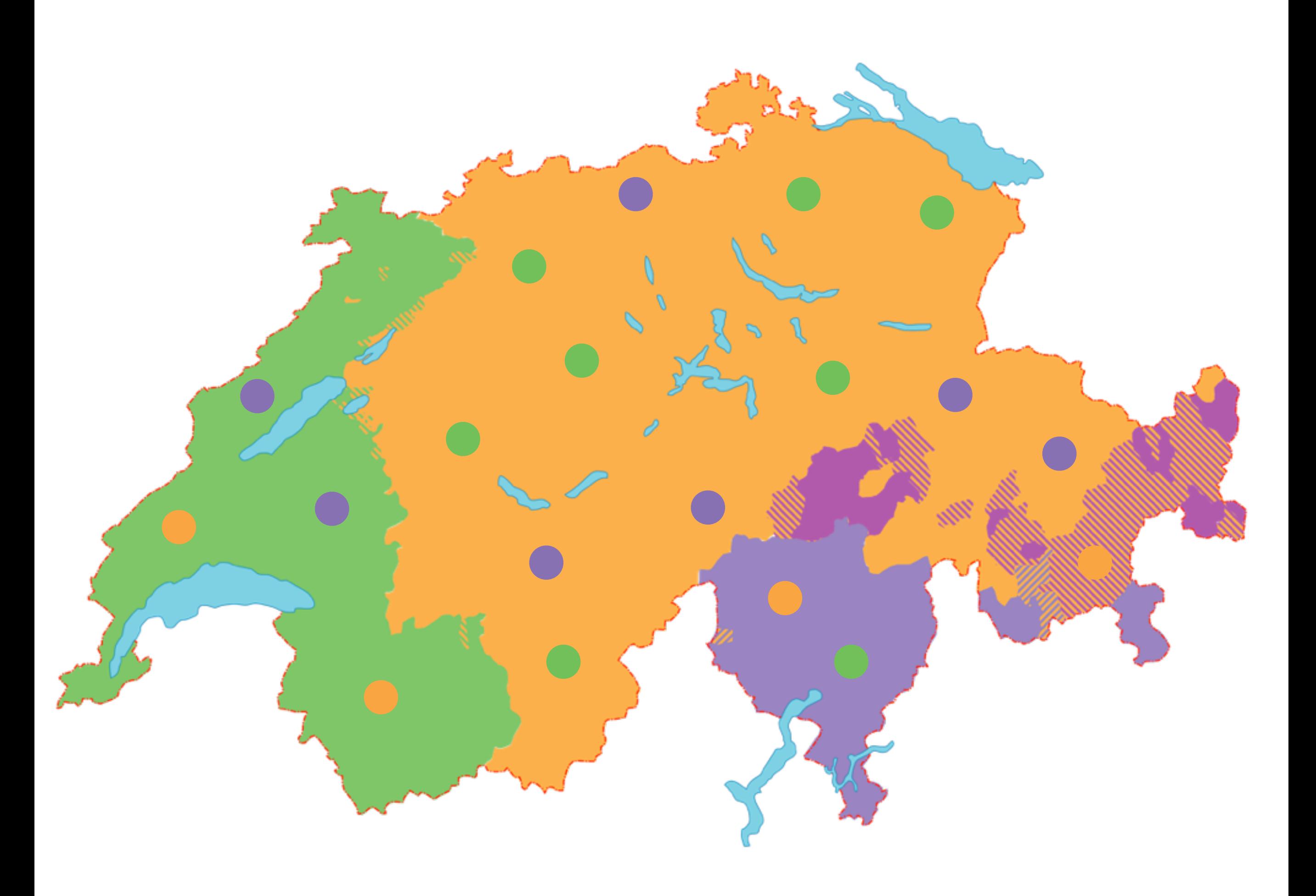

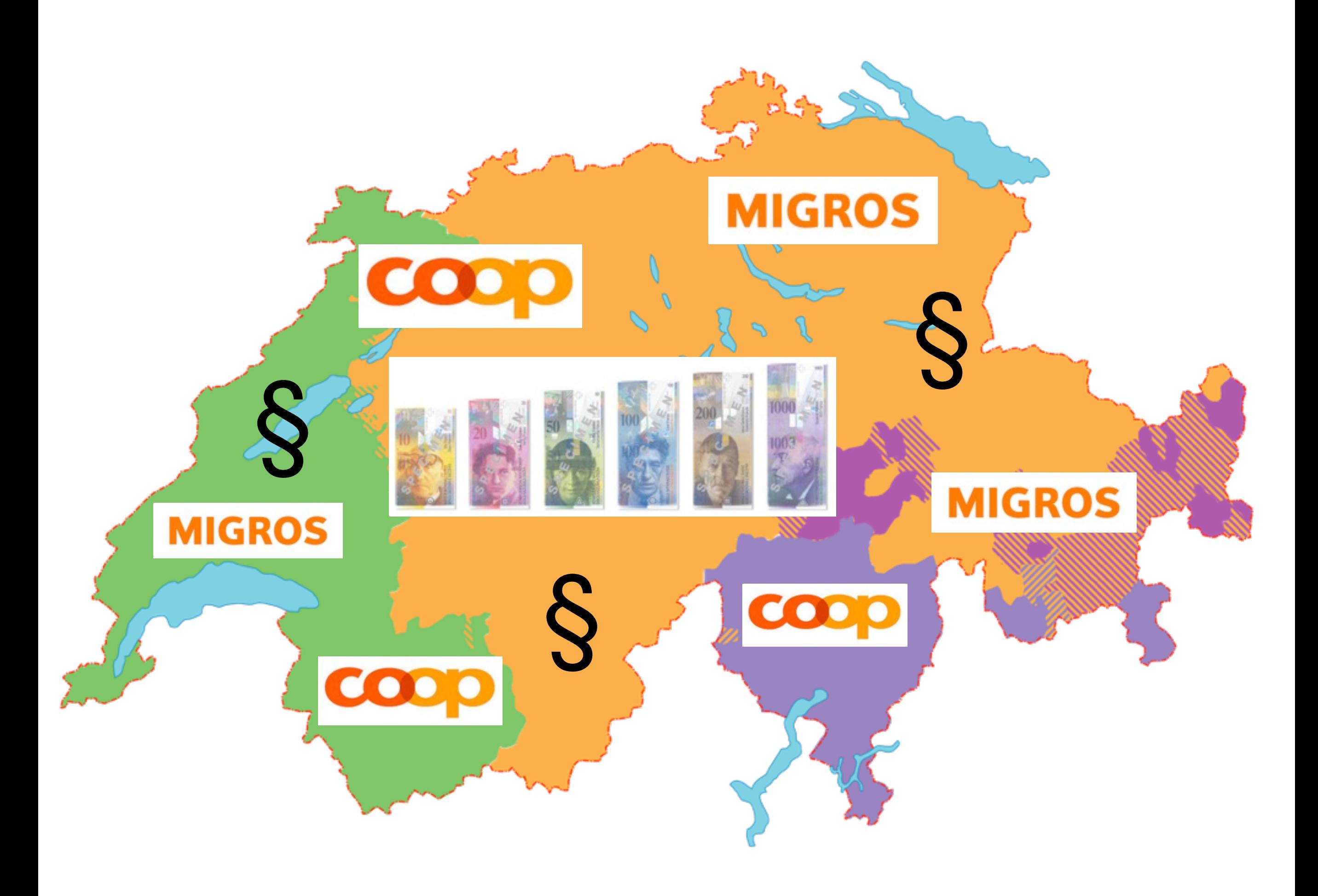

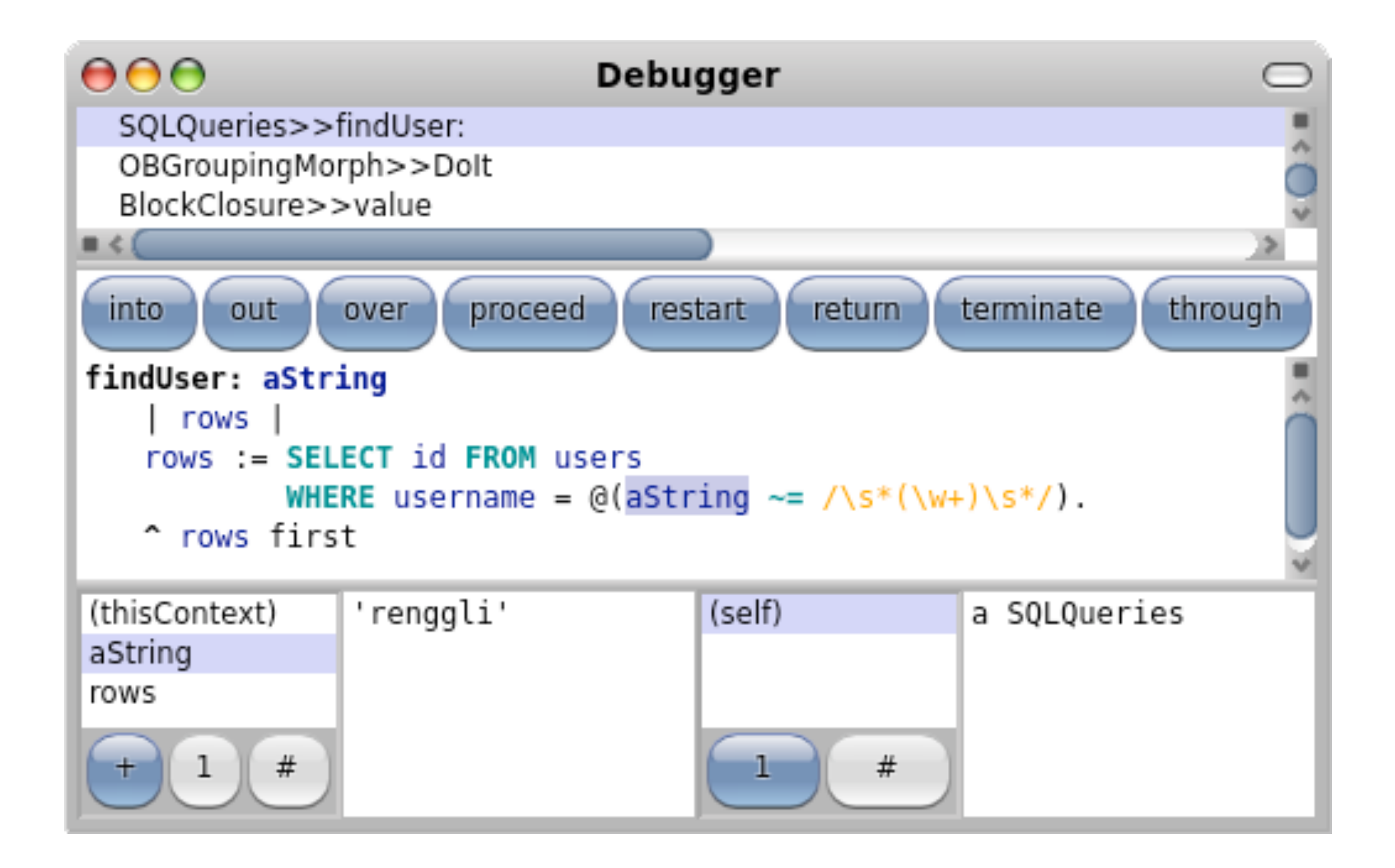

### **Requirements**

Adopt, Extend, Overload

## Adopt, Extend, Overload change semantics

## Adopt, Extend, Overload change semantics introduce new syntax

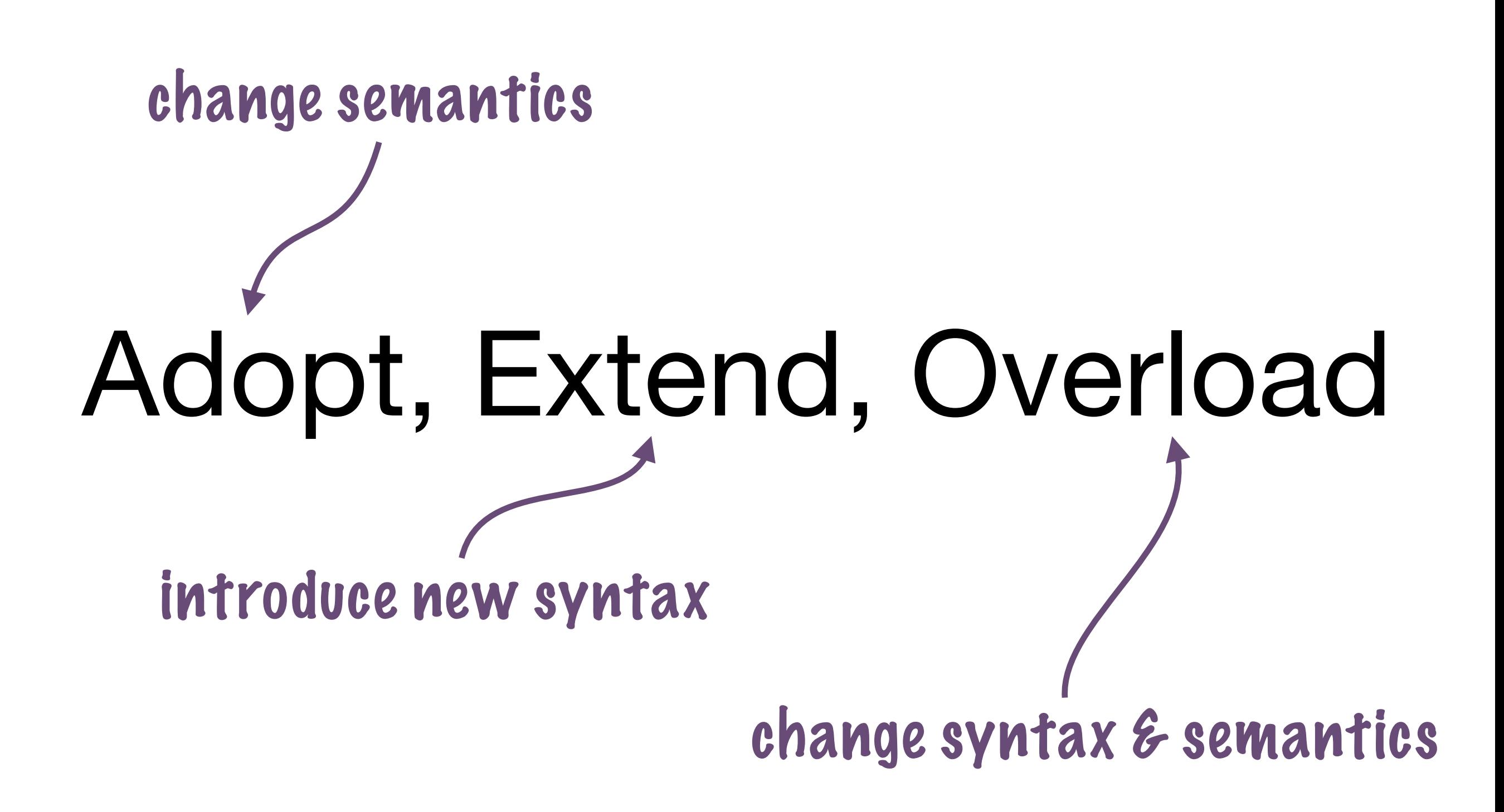

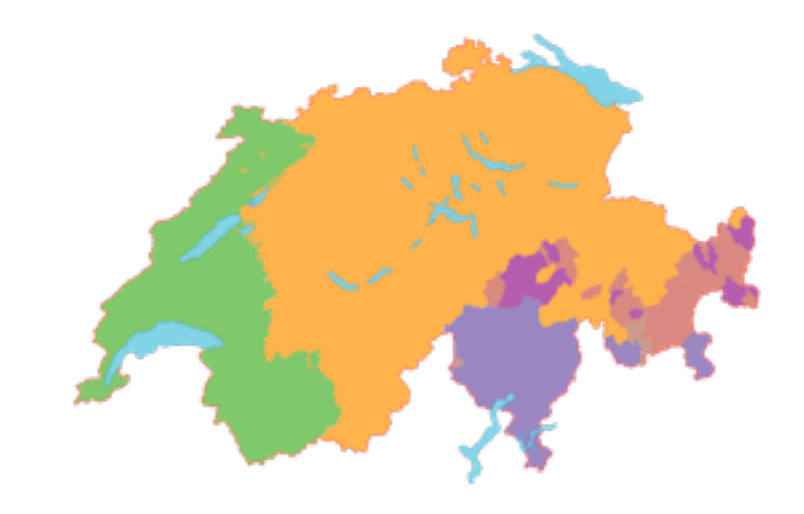

### Multiple Context Dependent Languages

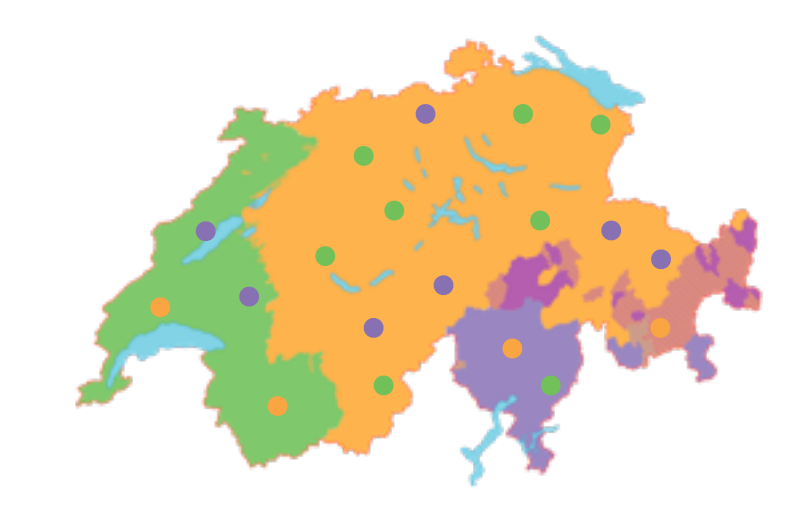

### Homogeneous Data and Code Abstraction

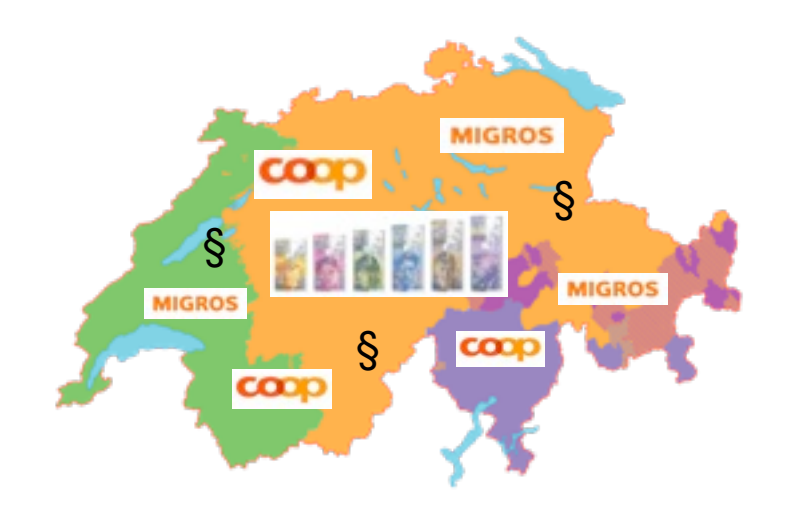

### Homogeneous Tool Support

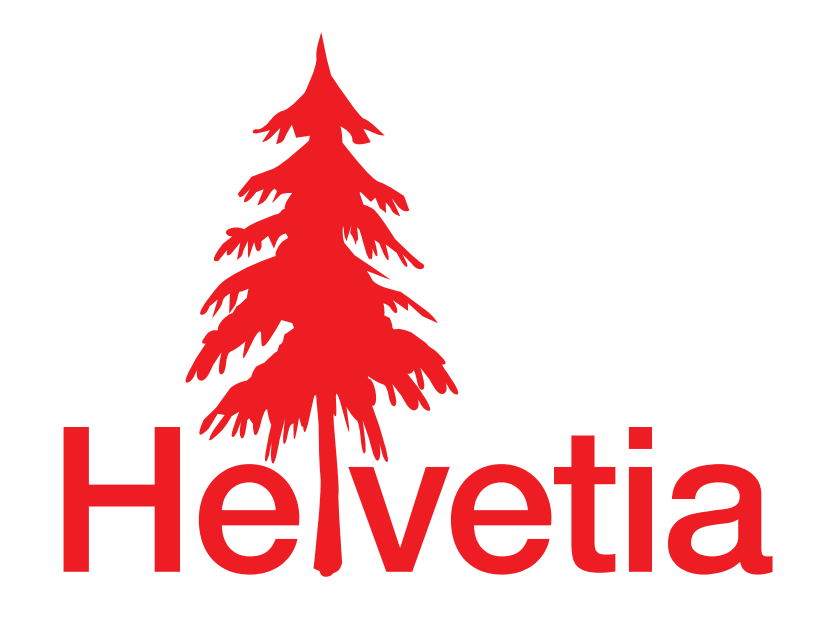

#### **Context Specific Languages** with Homogeneous Tool Integration

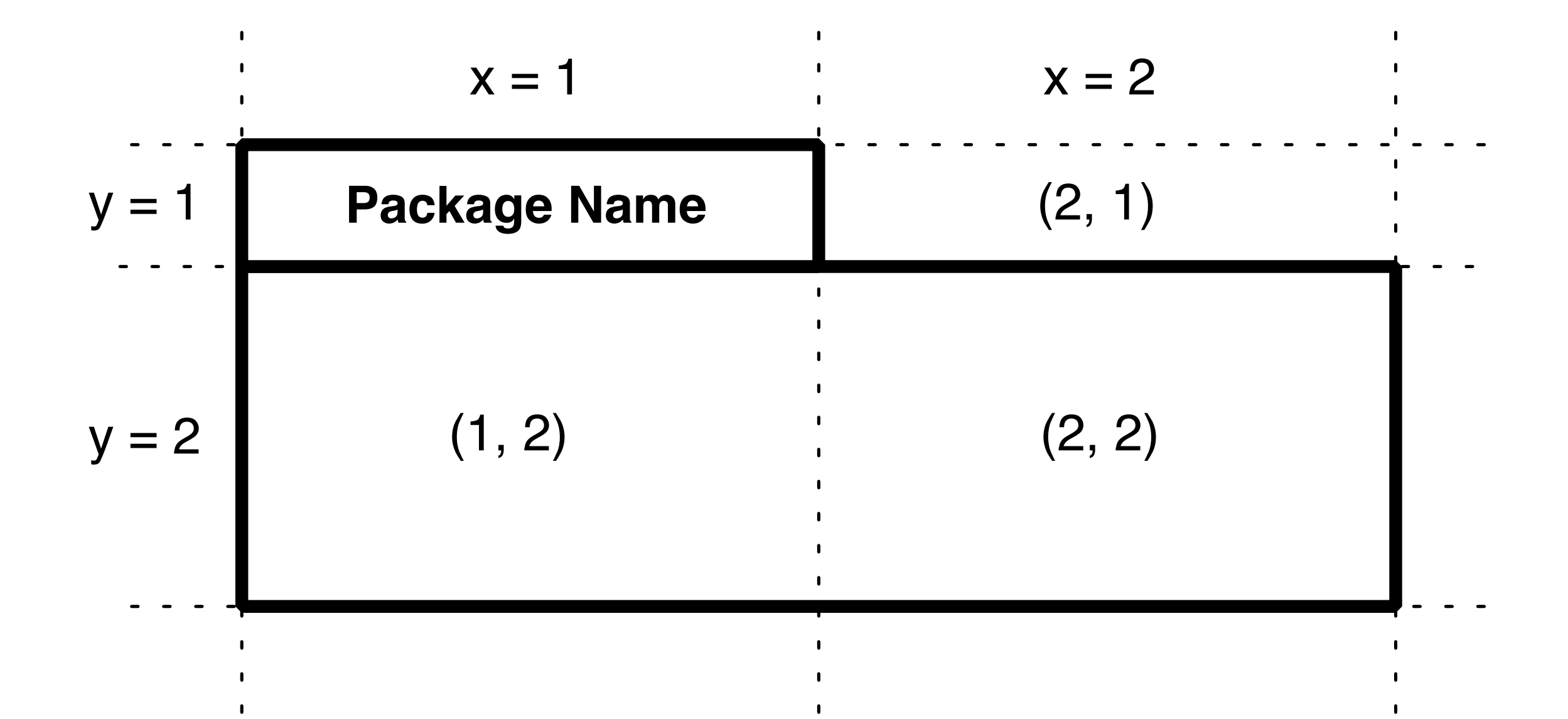

aBuilder row grow. aBuilder row fill.

```
aBuilder column grow.
aBuilder column fill.
```

```
aBuilder x: 1 y: 1 add: (LabelShape new
   text: [:each | each name ];
   borderColor: #black;
   borderWidth: 1;
   yourself).
aBuilder x: 1 y: 2 w: 2 h: 1 add: (RectangleShape new
    borderColor: #black;
   borderWidth: 1;
   width: 200;
   height: 100;
   yourself)
                                      Package Name
y = 1 (2, 1)
                                               x = 1(1, 2) (2, 2)
                                                              x = 2y = 2
```
 $row = grow.$  $row = fill.$ 

column = grow. column = fill.

- $(1, 1)$  = label text: [ :each | each name ]; borderColor: #black; borderWidth: 1.
- $(1, 2)$   $(2, 1)$  = rectangle borderColor: #black; borderWidth: 1; width: 200;  $y = 1$ <br>height: 100.

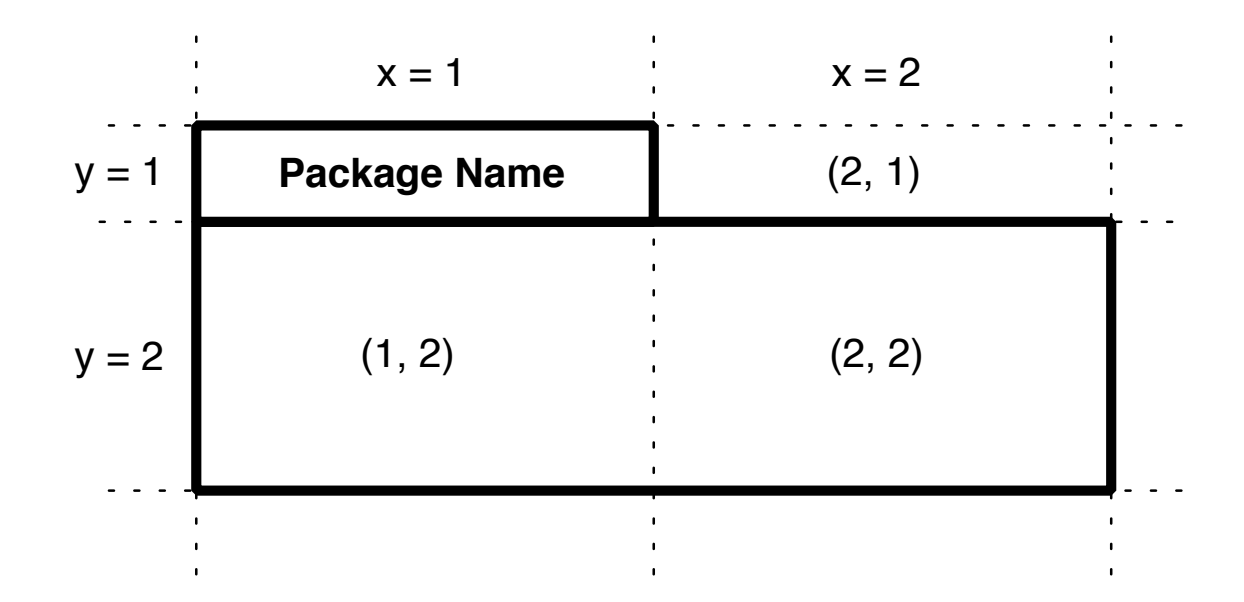

A *pidgin* is a simplified form of the host language. It introduces new vocabulary and semantic meaning.

```
shape {
     cols: #grow, #fill
;
     rows: #grow, #fill
;
}
label {
     position: 
1 , 
1; 
    text: [ :each | each name ];
     borderColor: #black
;
     borderWidth:
1
;
}
rectangle { 
     position:
1 , 
2
;
     colspan:
2
;
     borderColor: #black
;
     borderWidth:
1
;
     width: 200
;
     height: 100
;
}
```
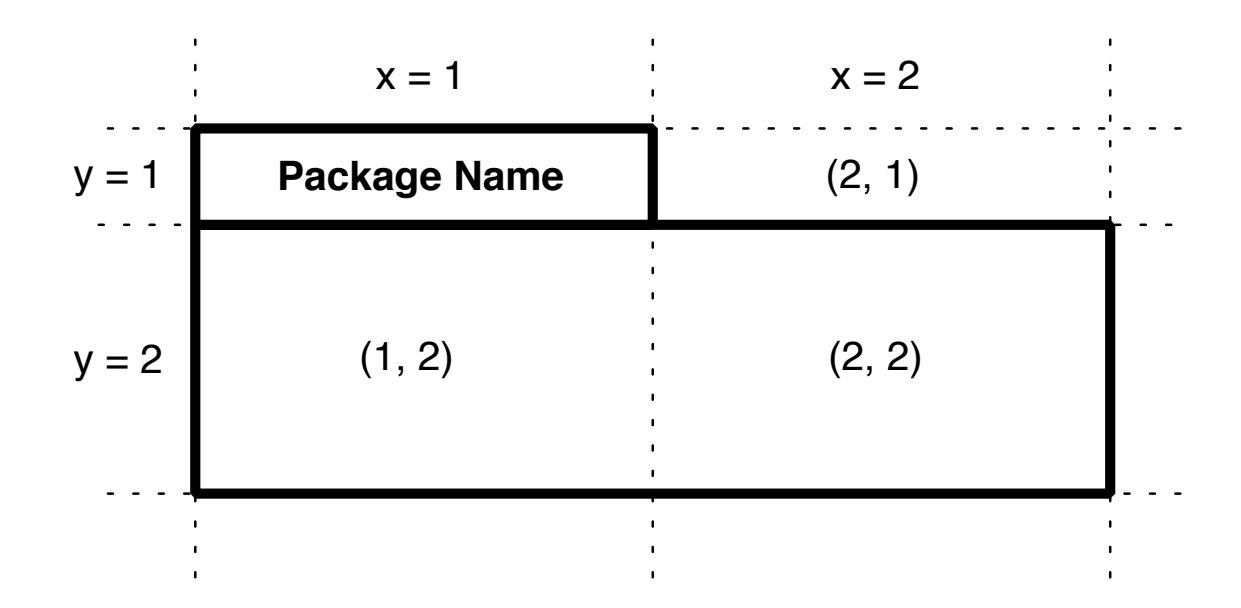

A *creole* a is a new language formed from the contact of multiple languages.

# The Helvetia Model

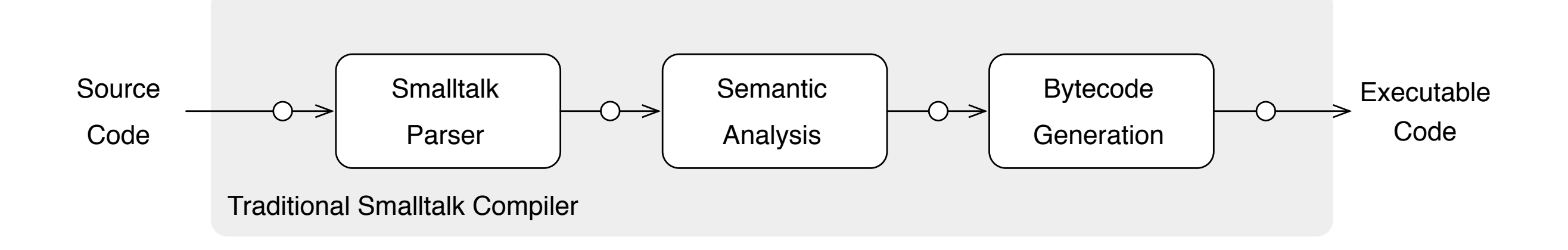

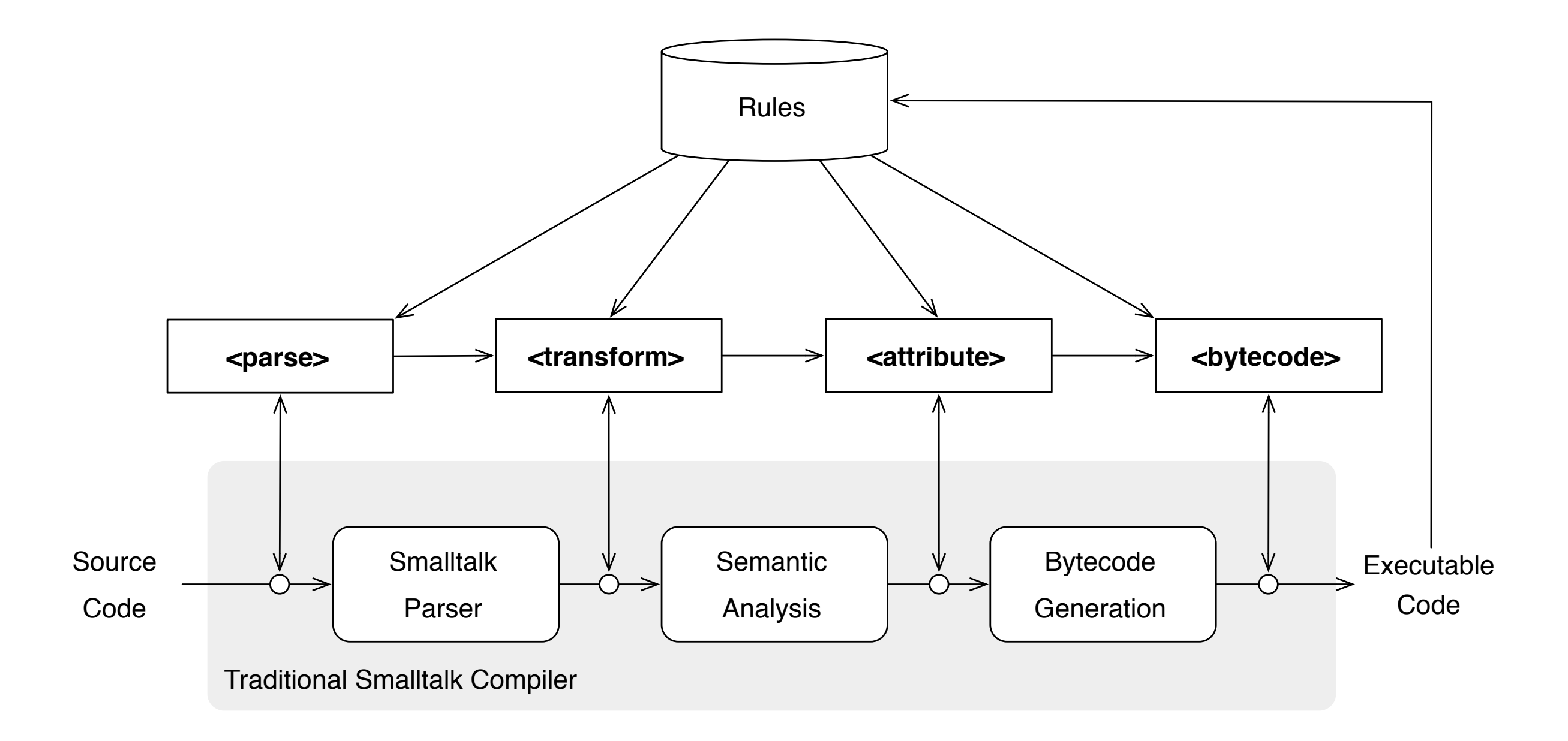

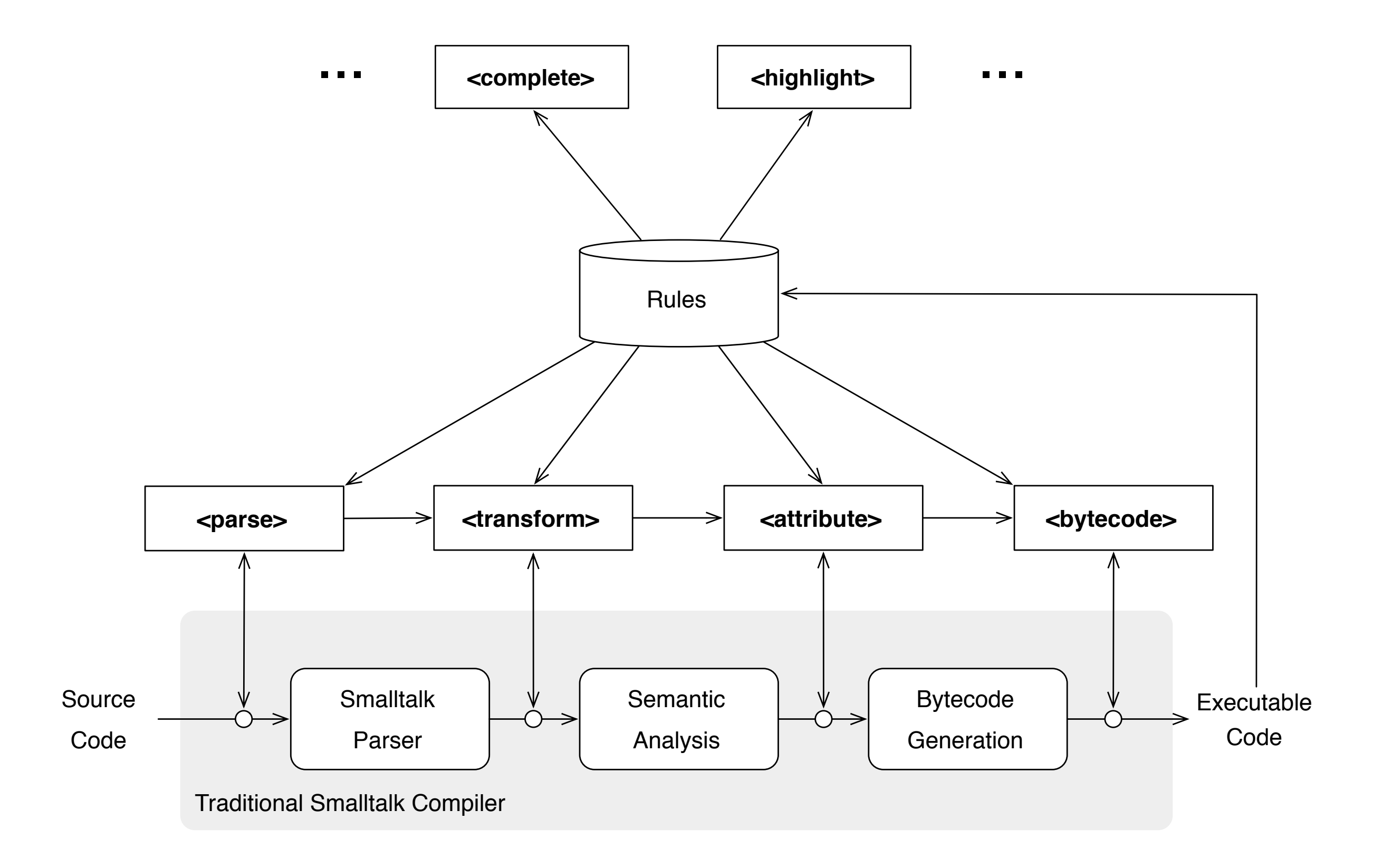

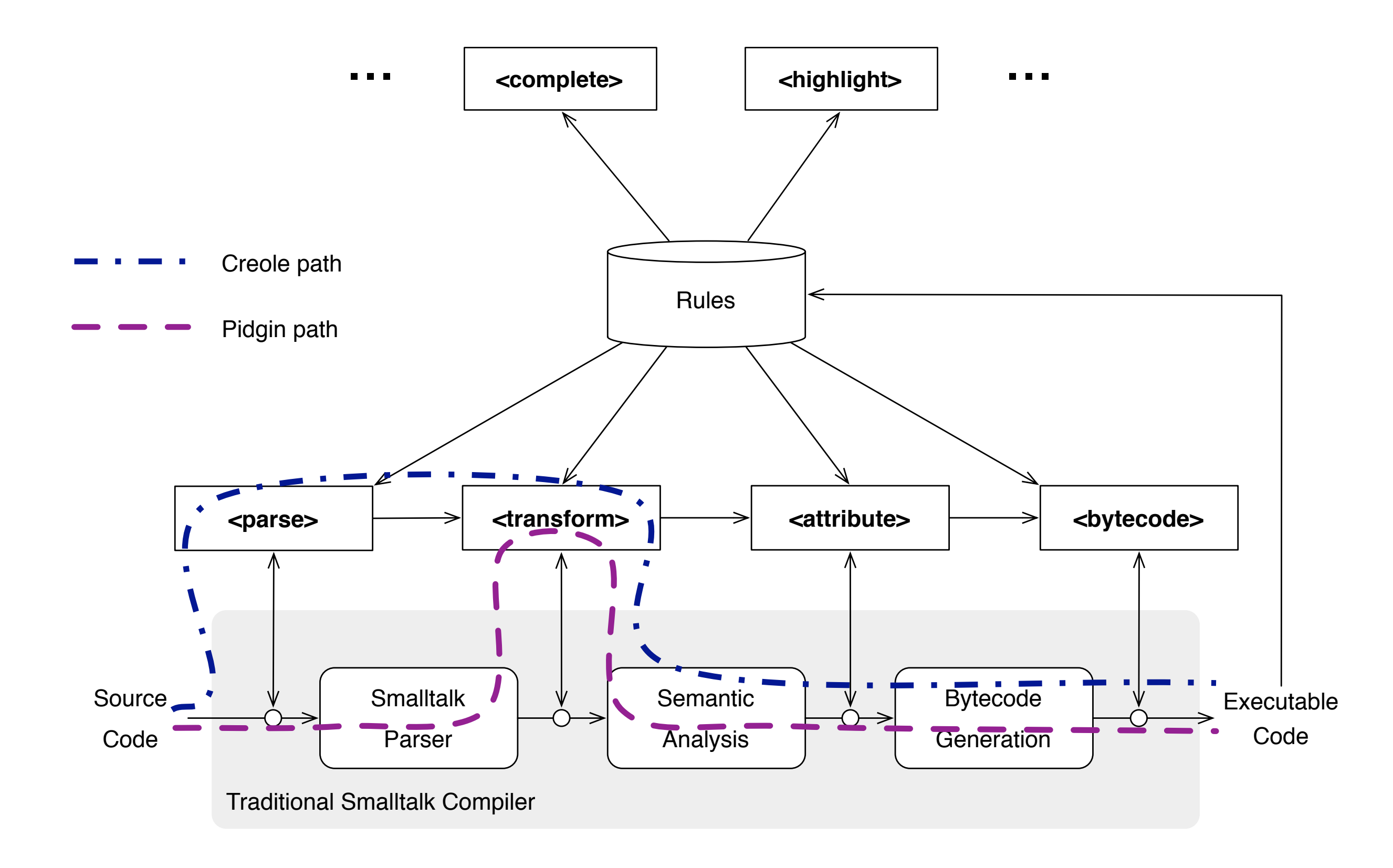

Homogenous Embedding

### Homogeneous Tools

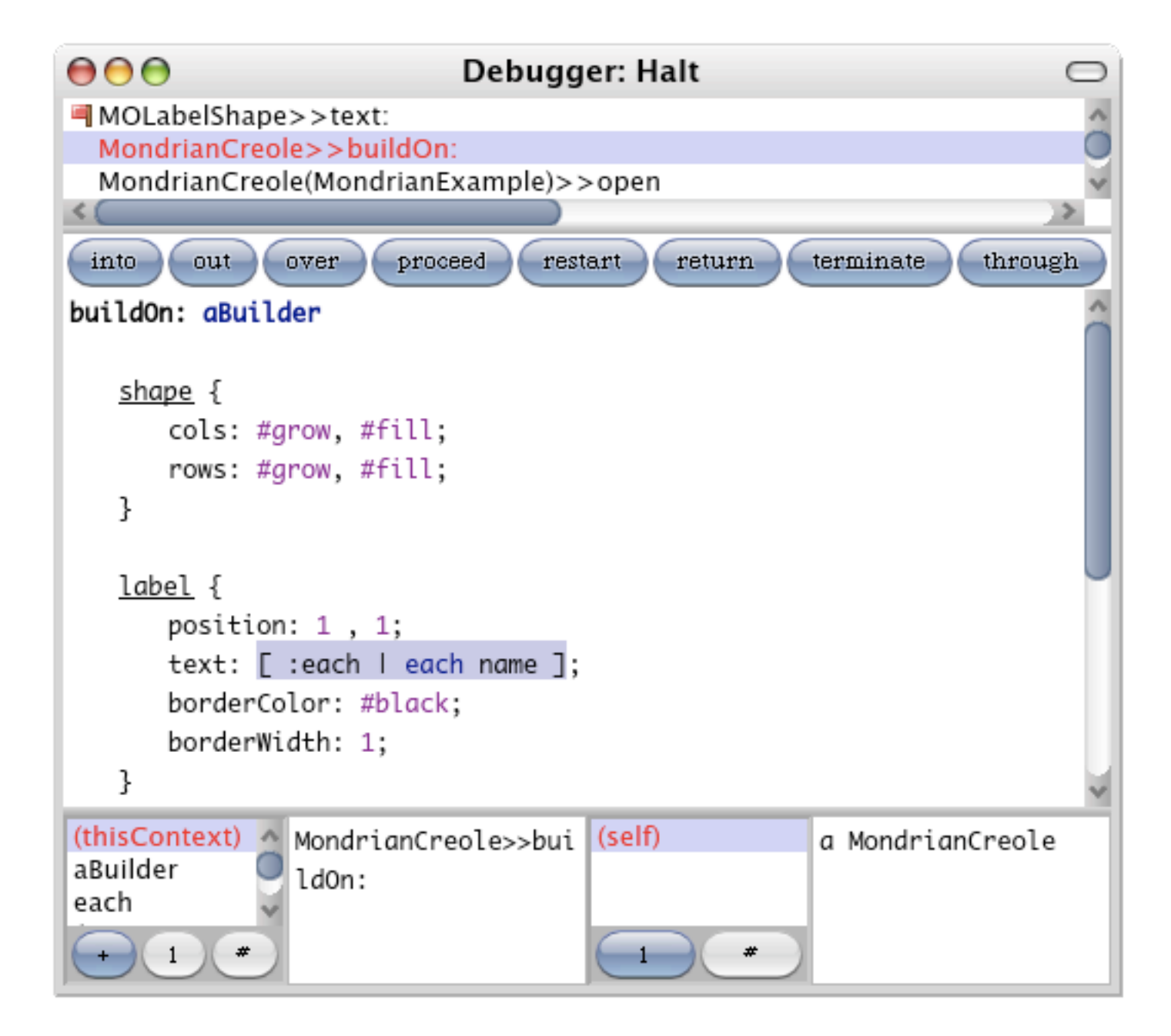

## $IV + VII = XI$
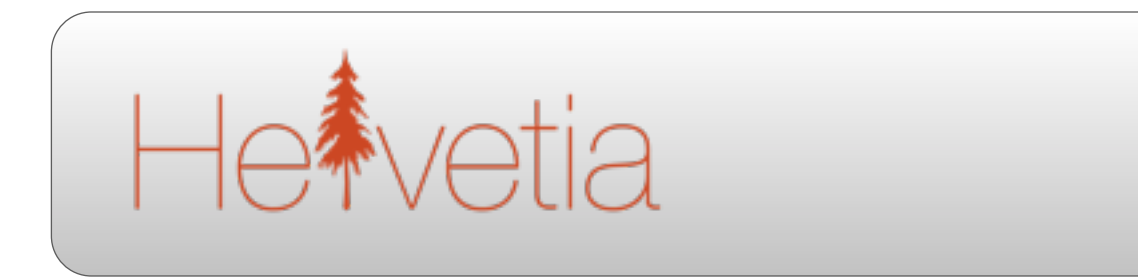

#### Host Language

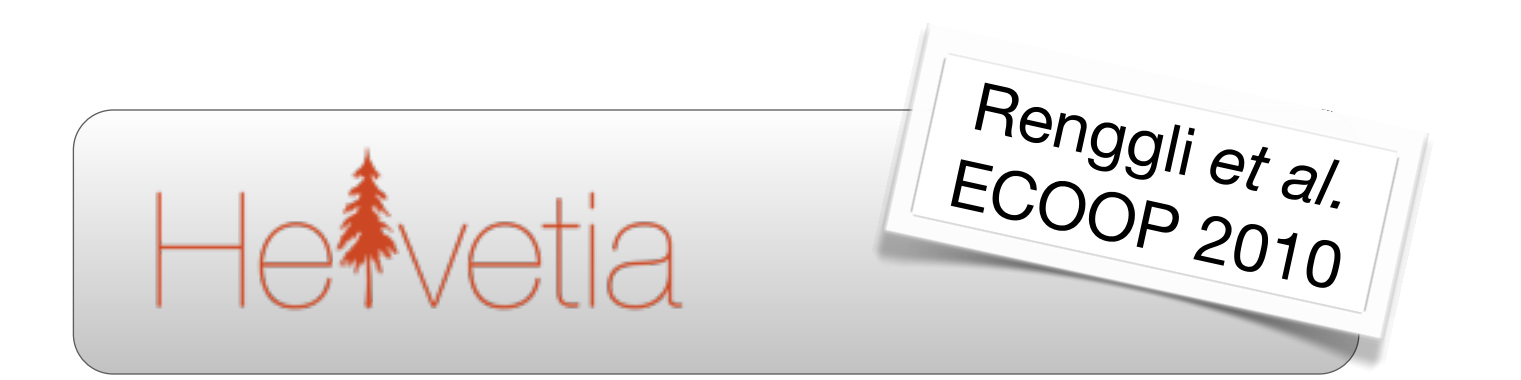

#### Host Language

### **Language Boxes**

Modular Language Changes

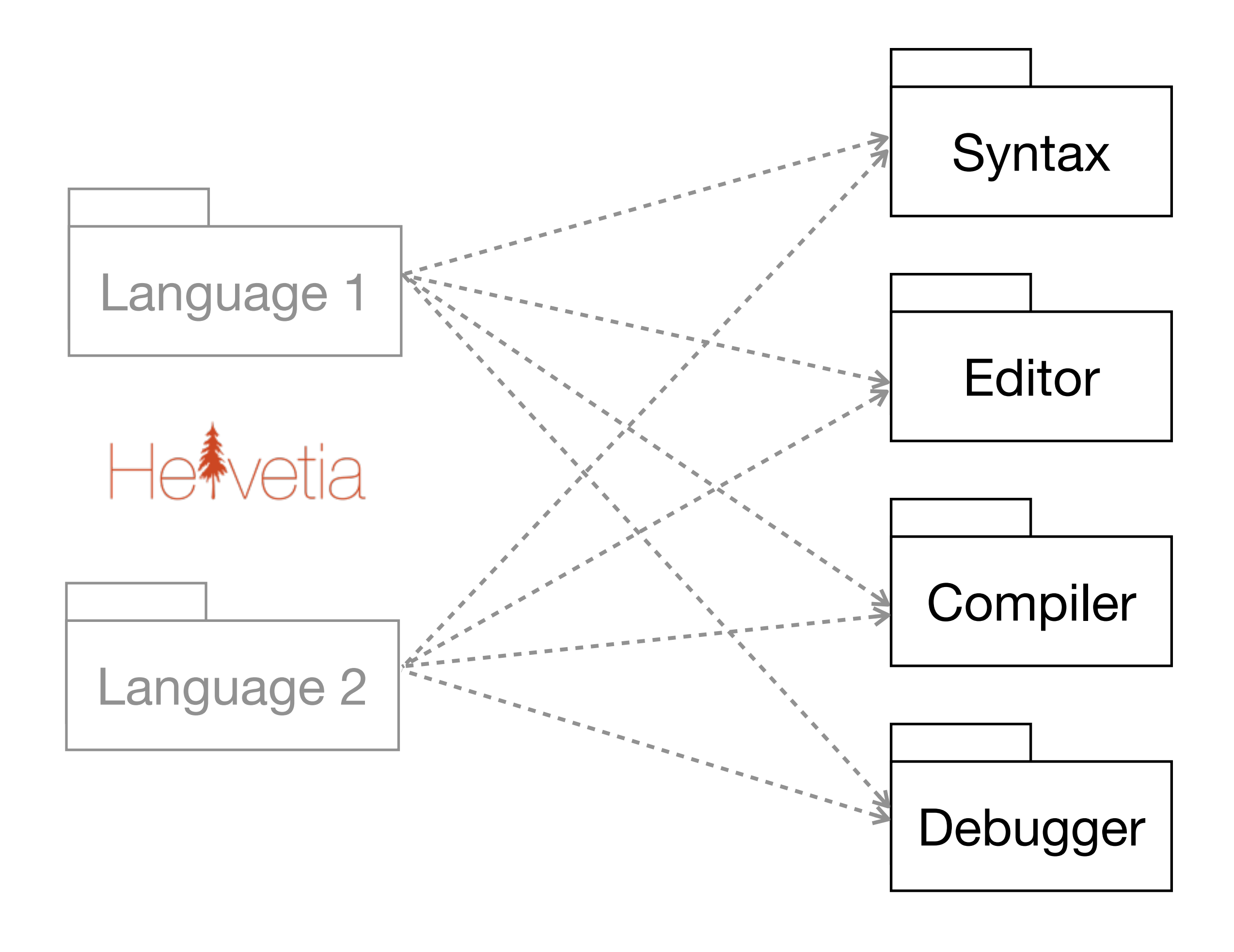

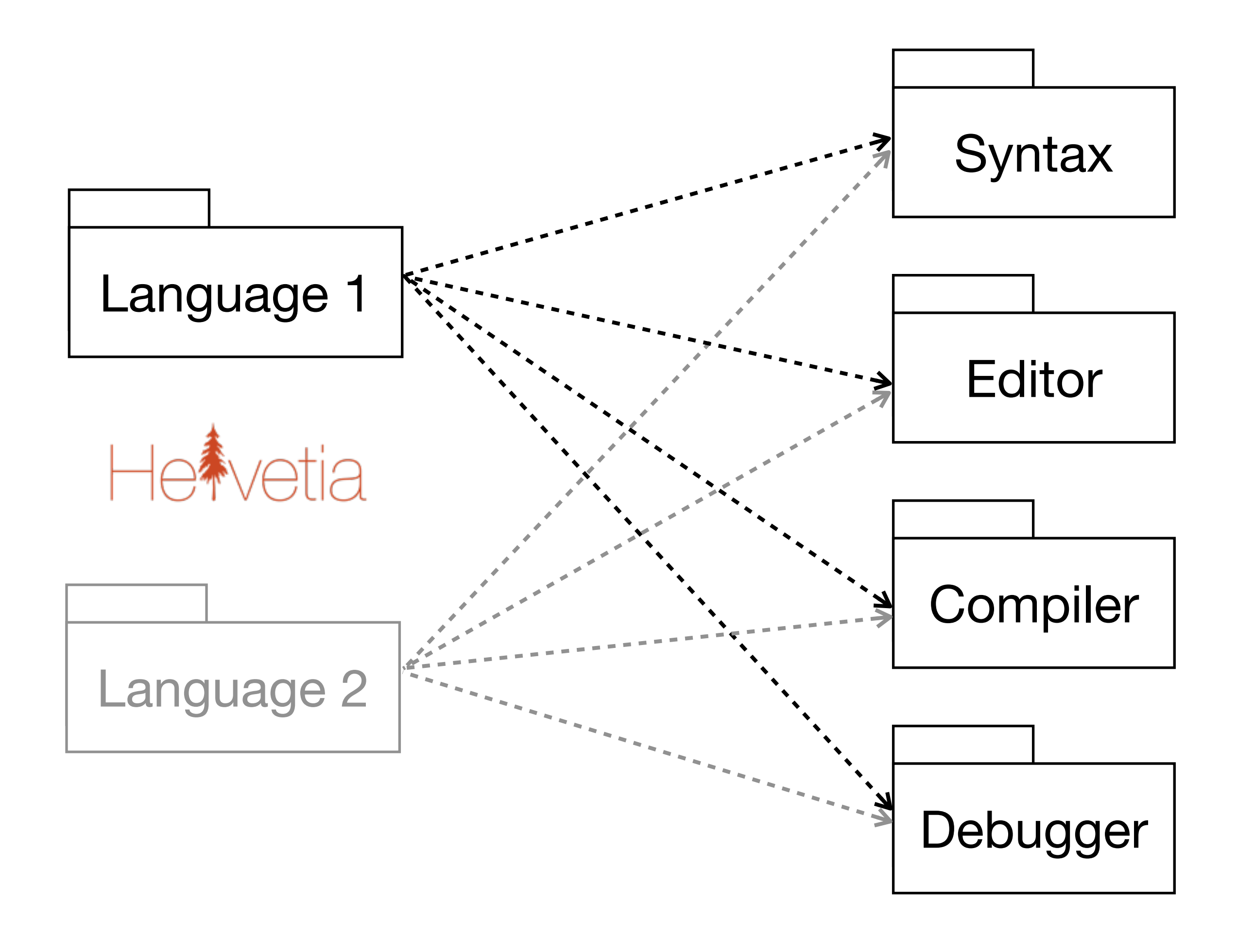

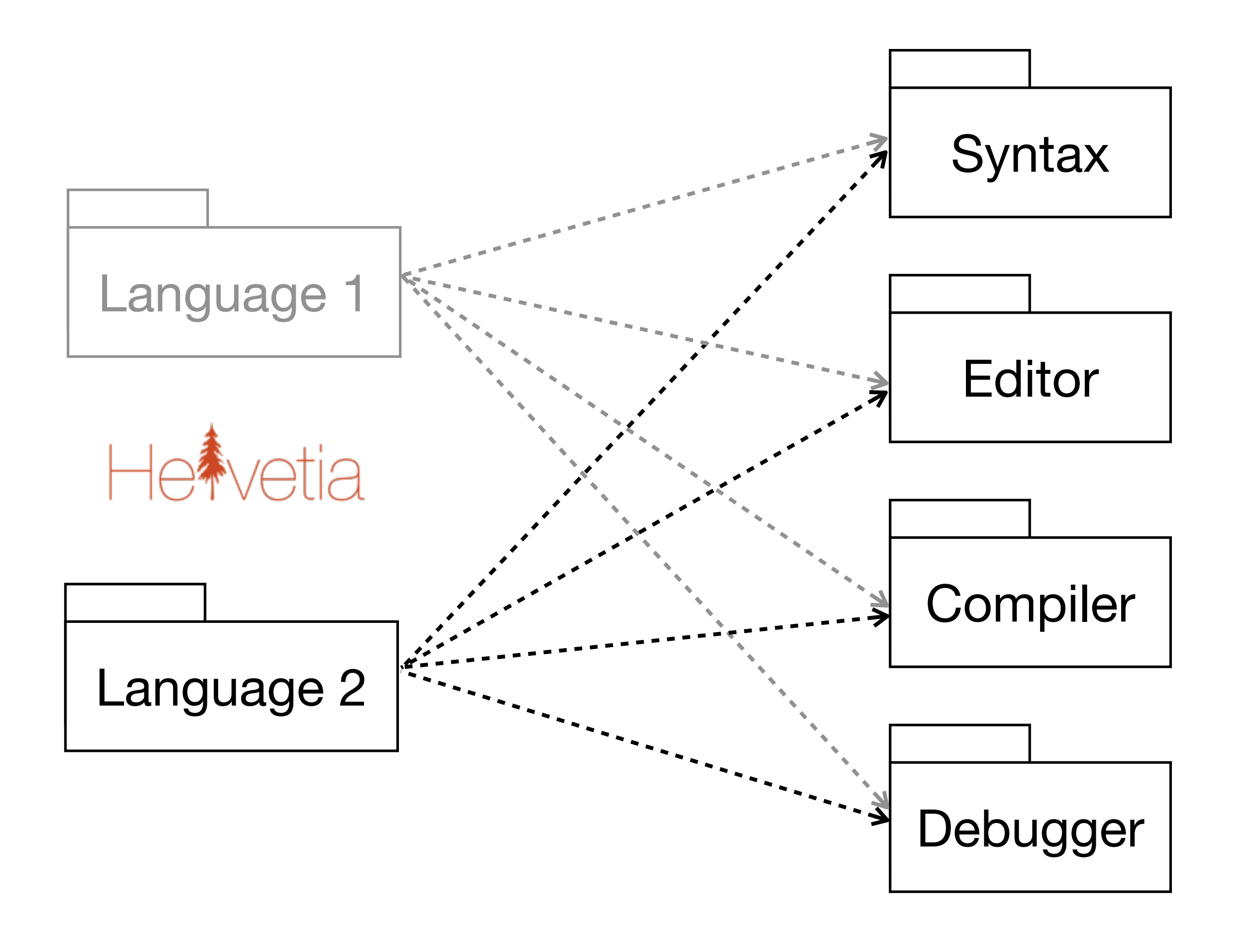

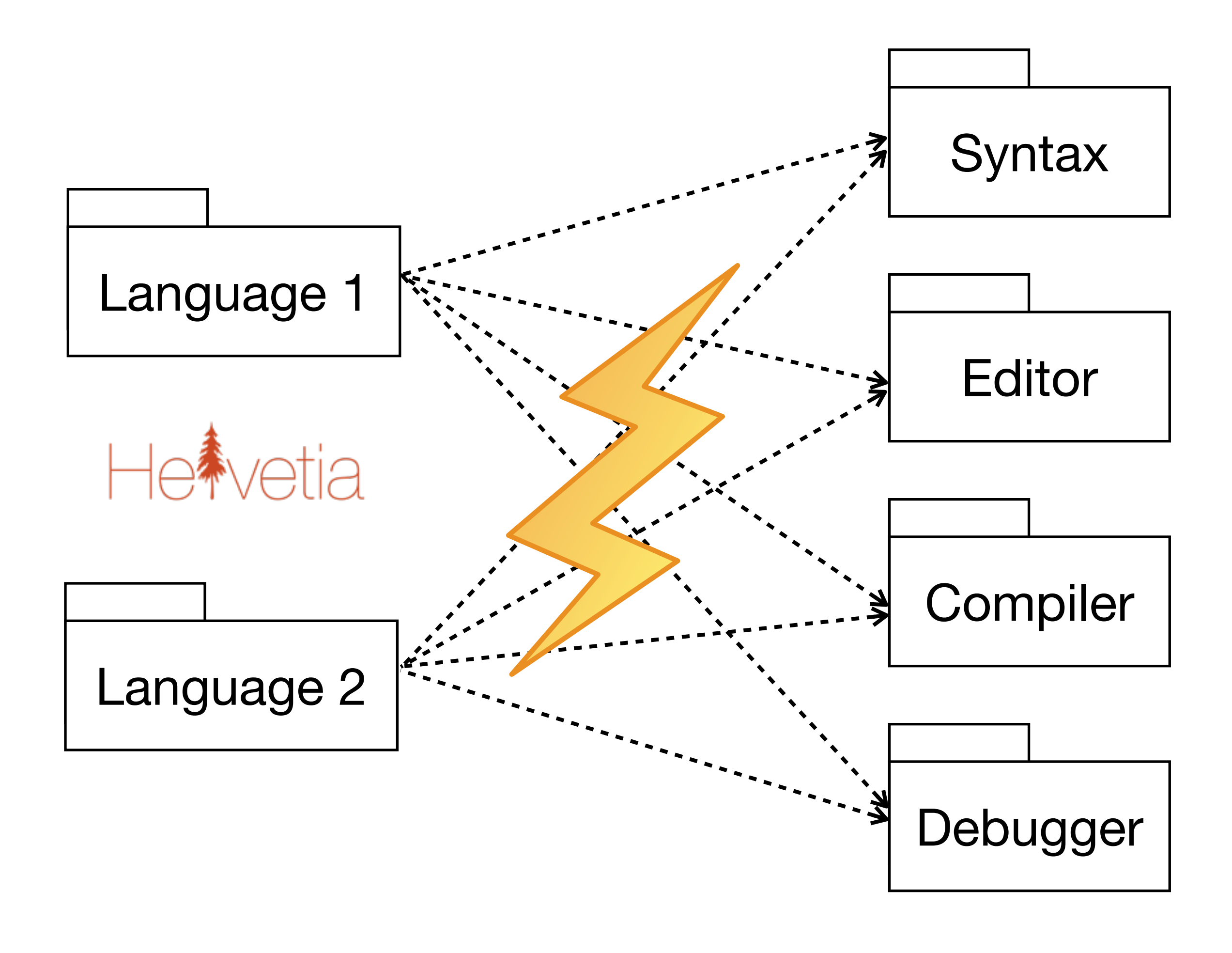

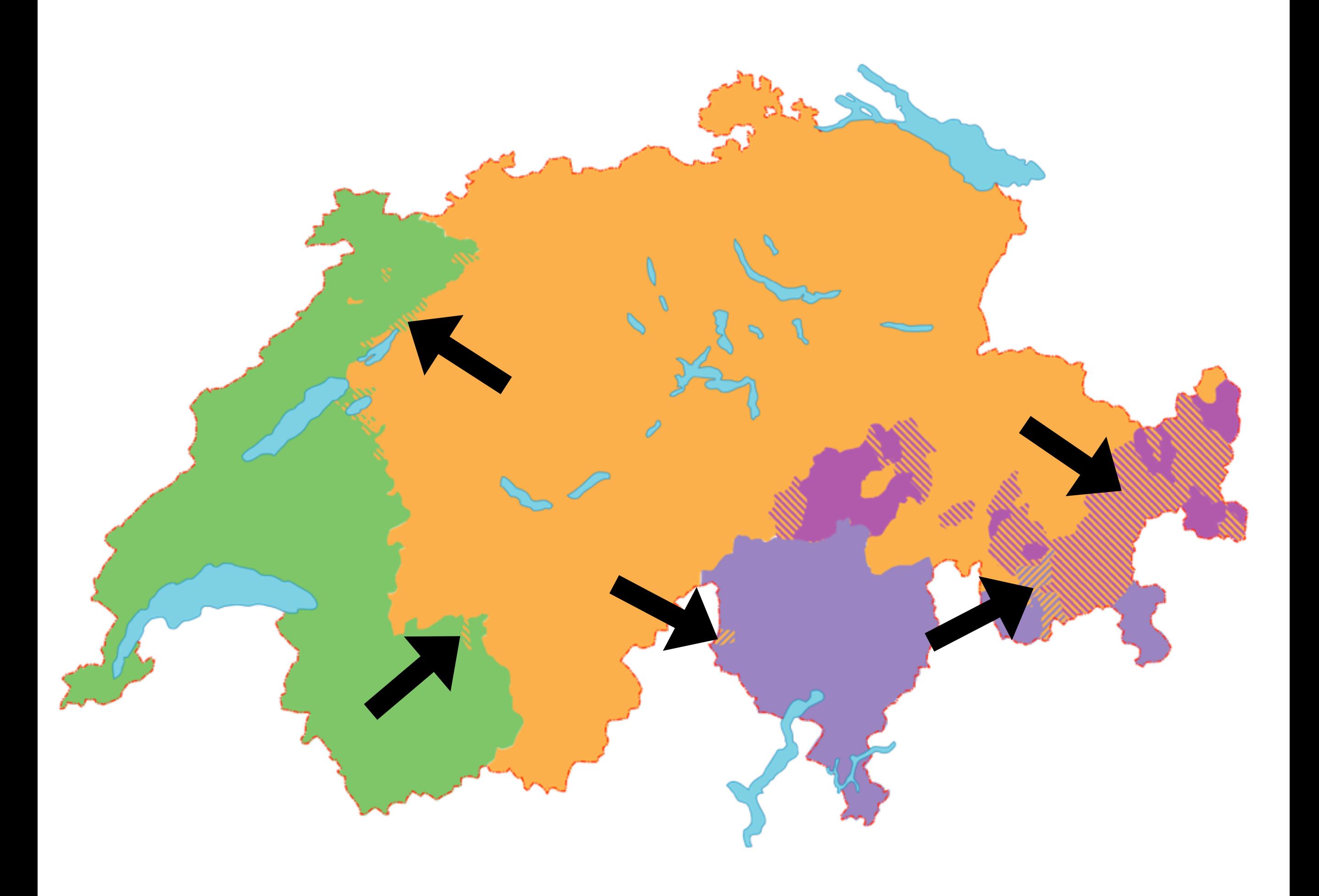

# / \W+@\W+\. \W+/

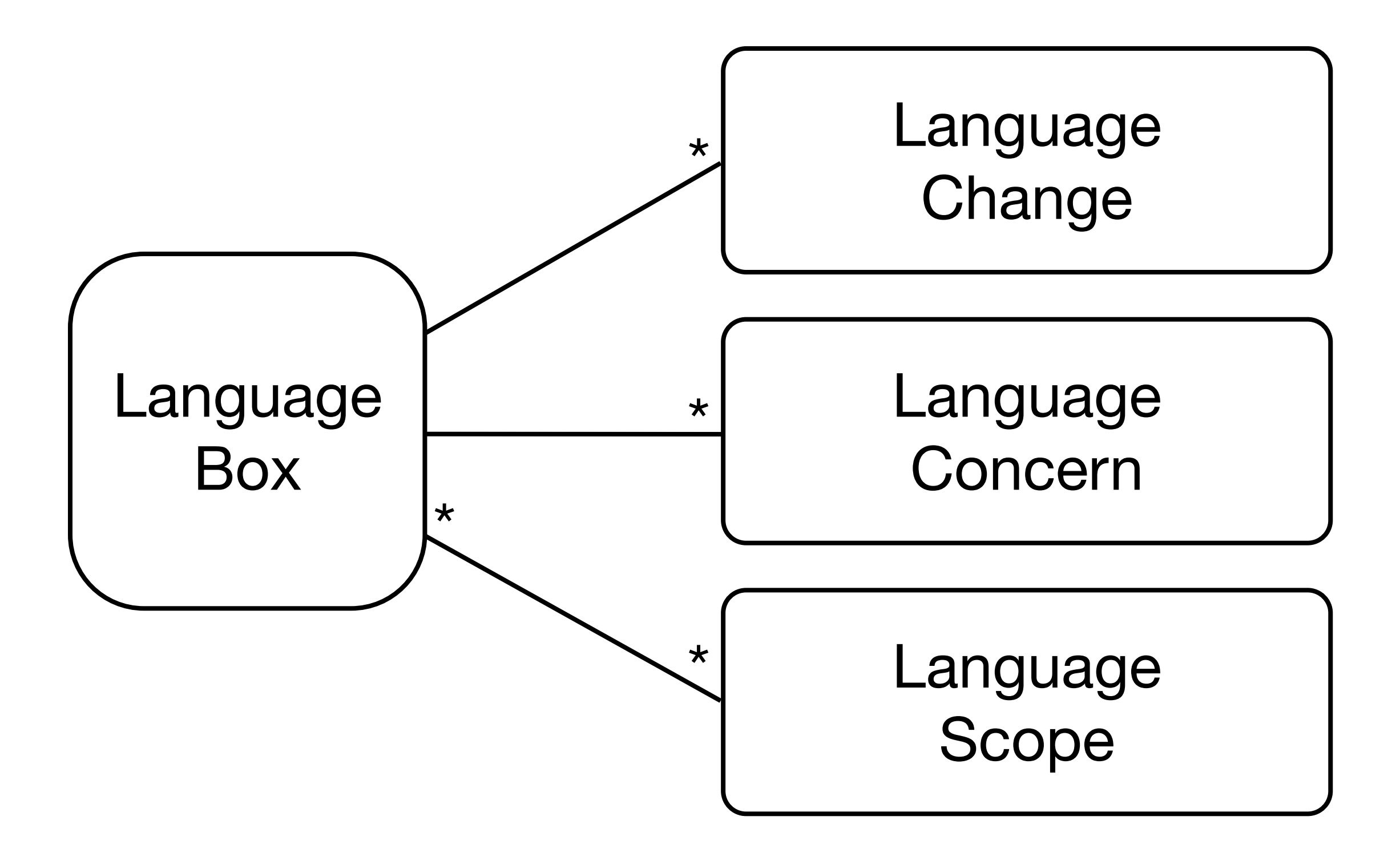

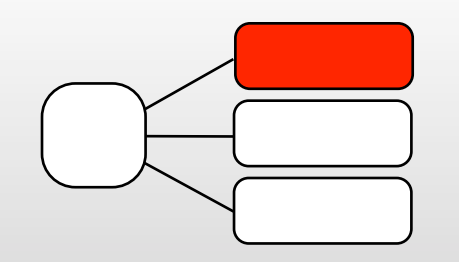

### High-level Description

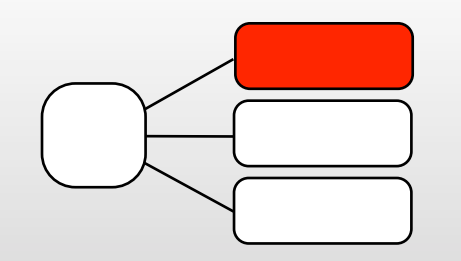

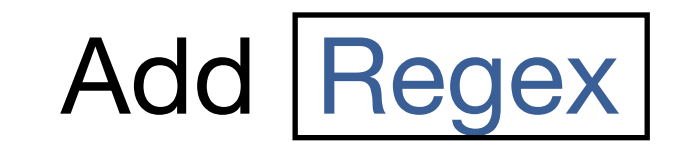

as an additional choice

to Primary.

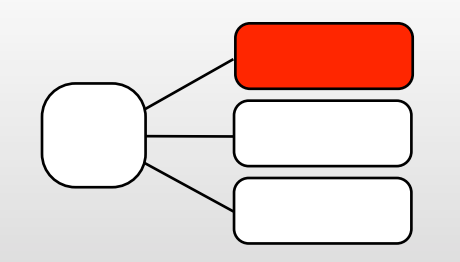

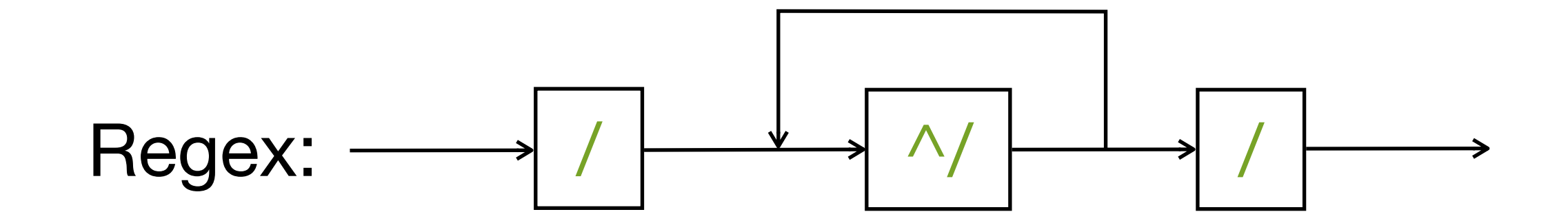

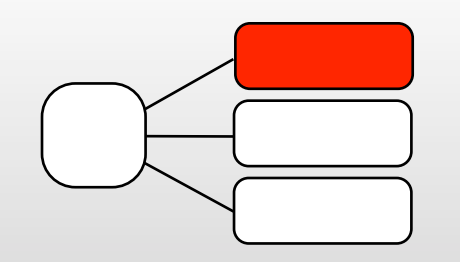

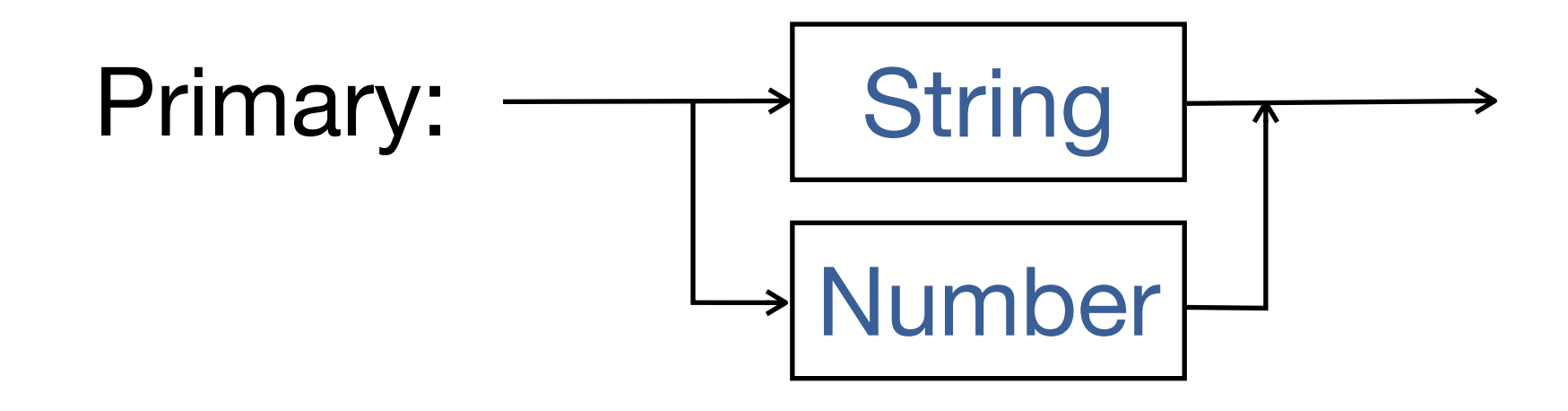

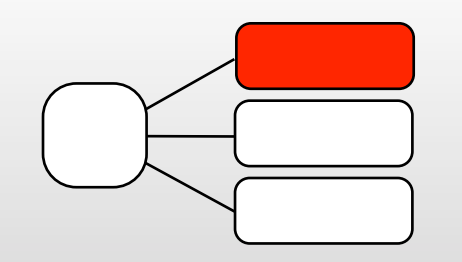

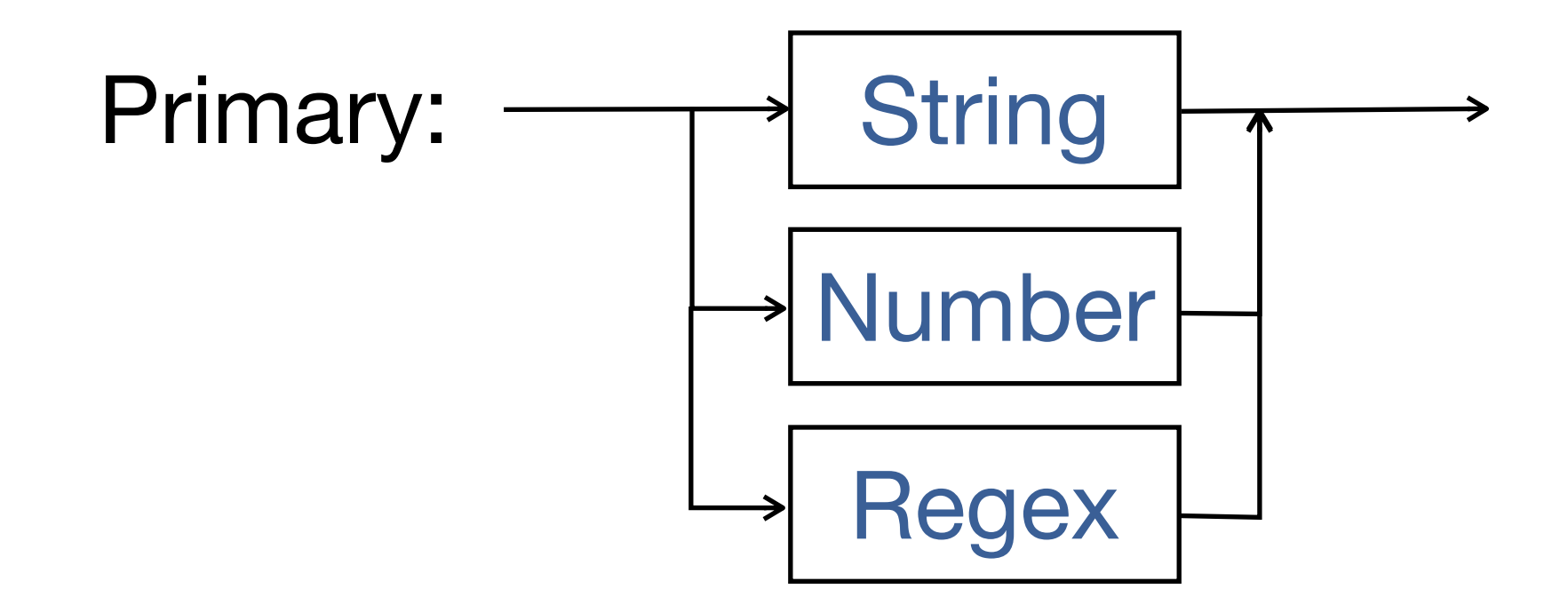

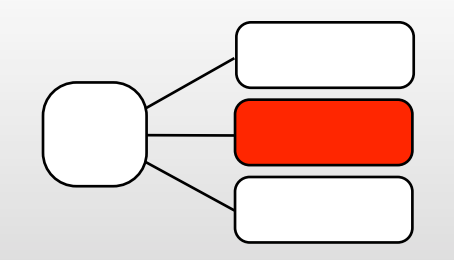

### Production Action

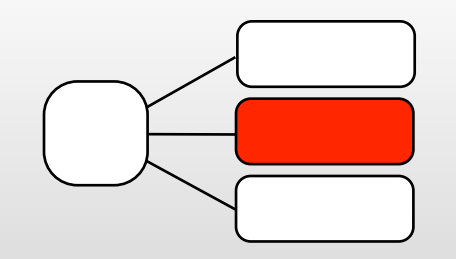

# Compiler

aToken asRegex lift

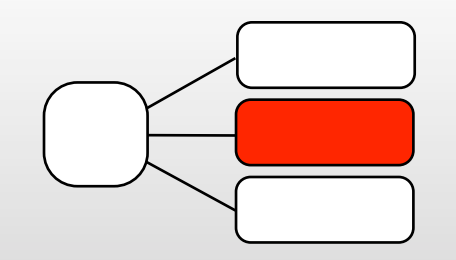

# Highlighting

aToken -> Color orange

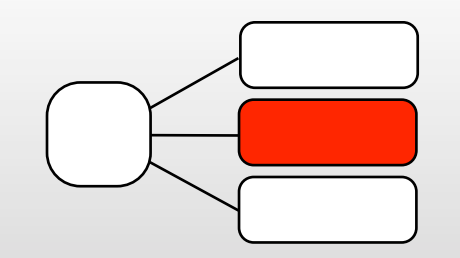

#### Custom Inspector

Context Menus

**Navigation** 

# Other Concerns

Error Correction

Search

Code Expansion

Code Completion

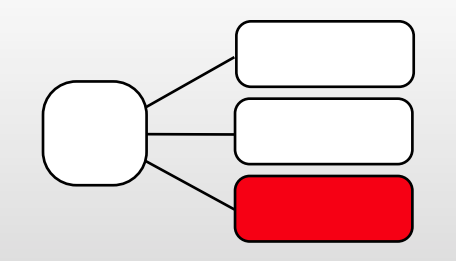

Language Scope

### Active?

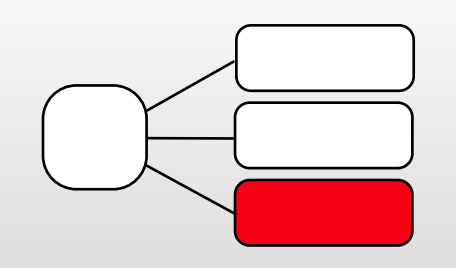

#### Language Scope

#### ‣ System

- ‣ Packages
- ‣ Classes
- ‣ Methods

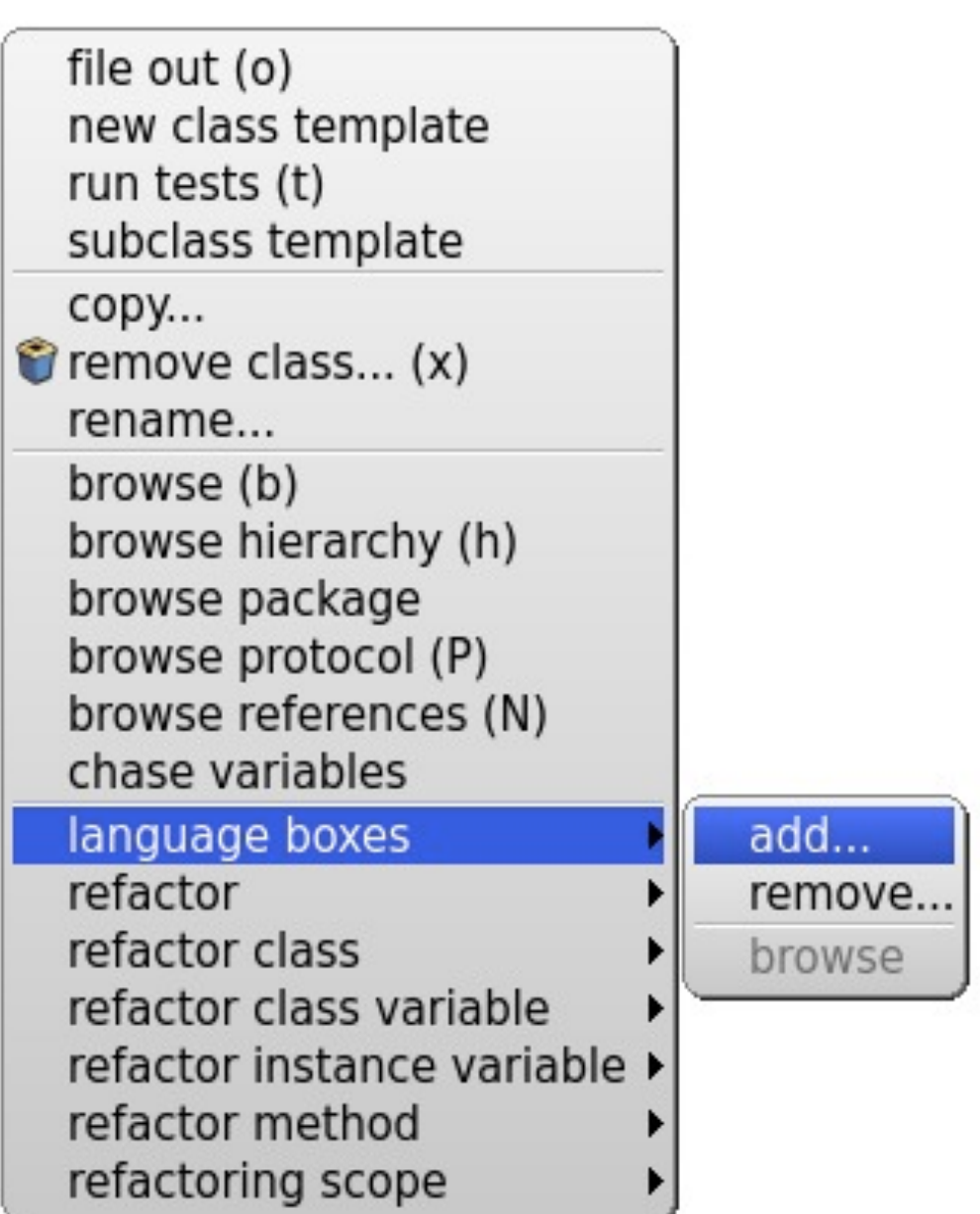

# **Multiple Language Extensions**

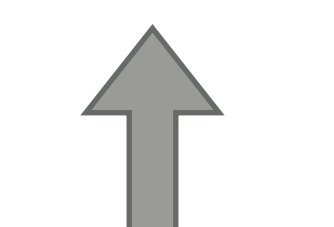

Language Box 1

**Language** Box 2

La

 $\overline{\phantom{a}}$ 

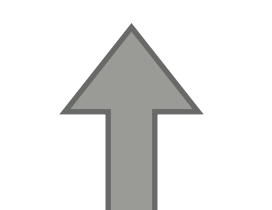

Language Box 1

**Language** Box 2

Language Box 3

La

 $\mathbf{r}$ 

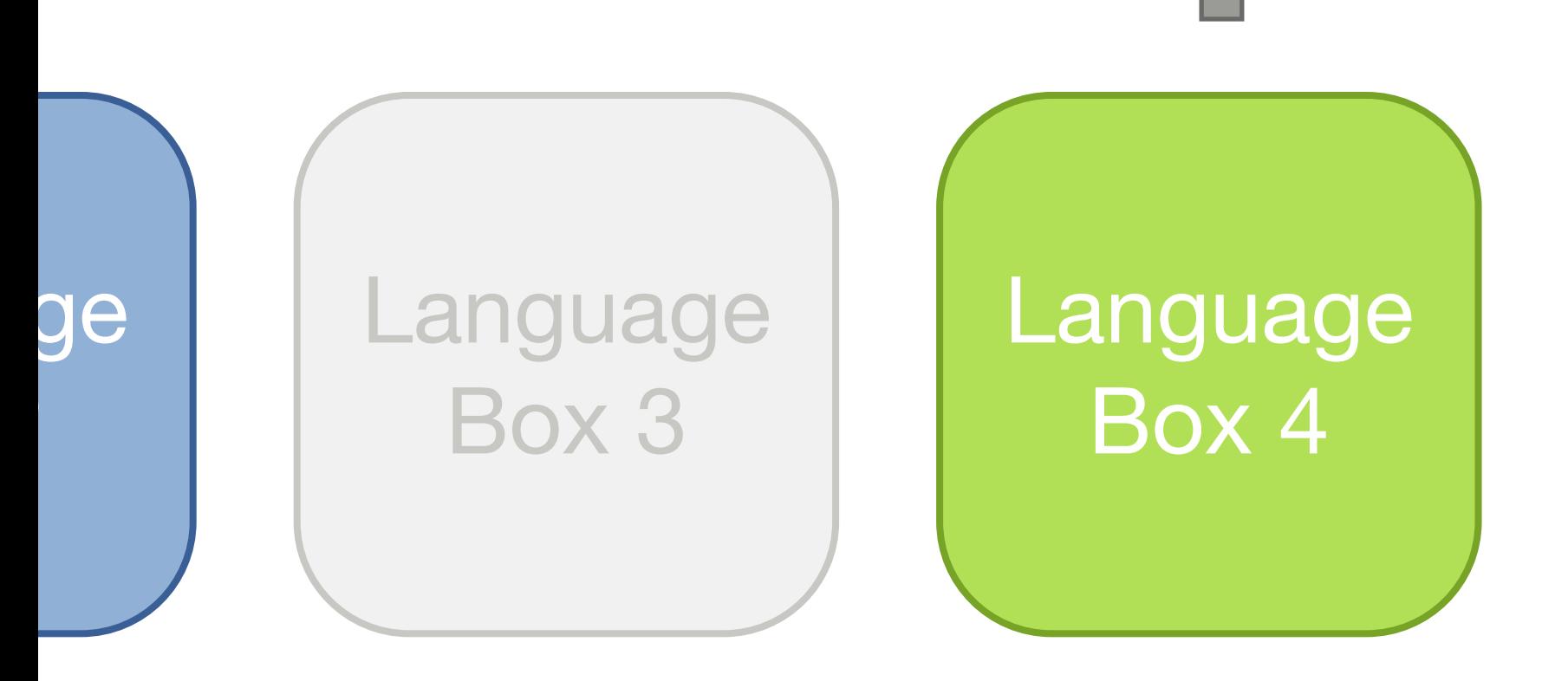

# Host Language Grammar Custom

- ‣ Fine-grained language changes
- ‣ Fine-grained language scoping
- ‣ Composable and reusable model

‣ Tool integration (Editor, Debugger)

#### Language Boxes

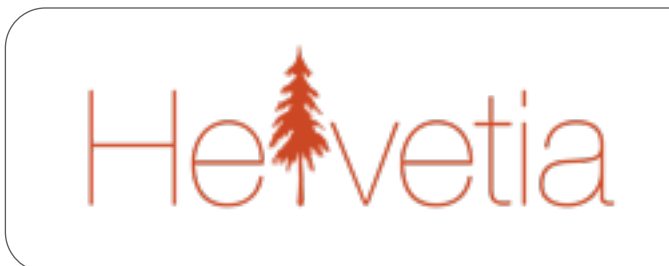

Host Language

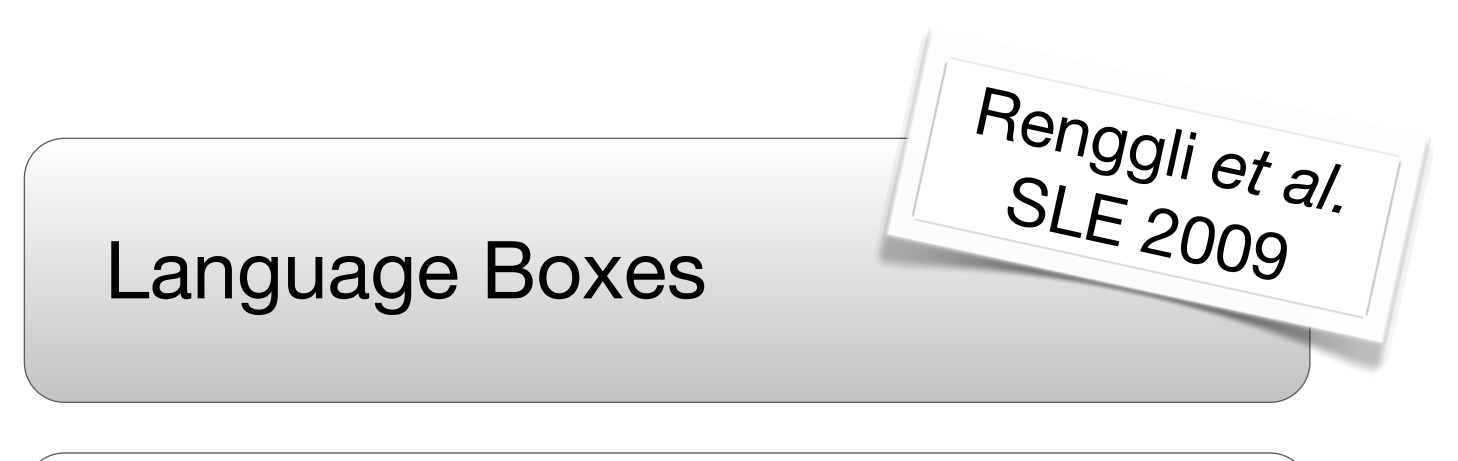

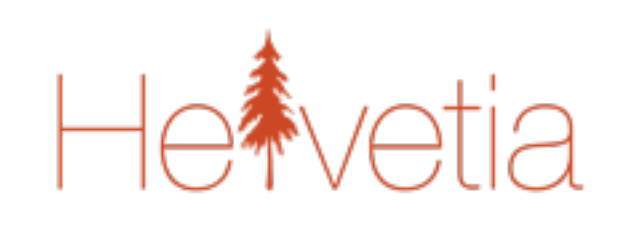

Host Language

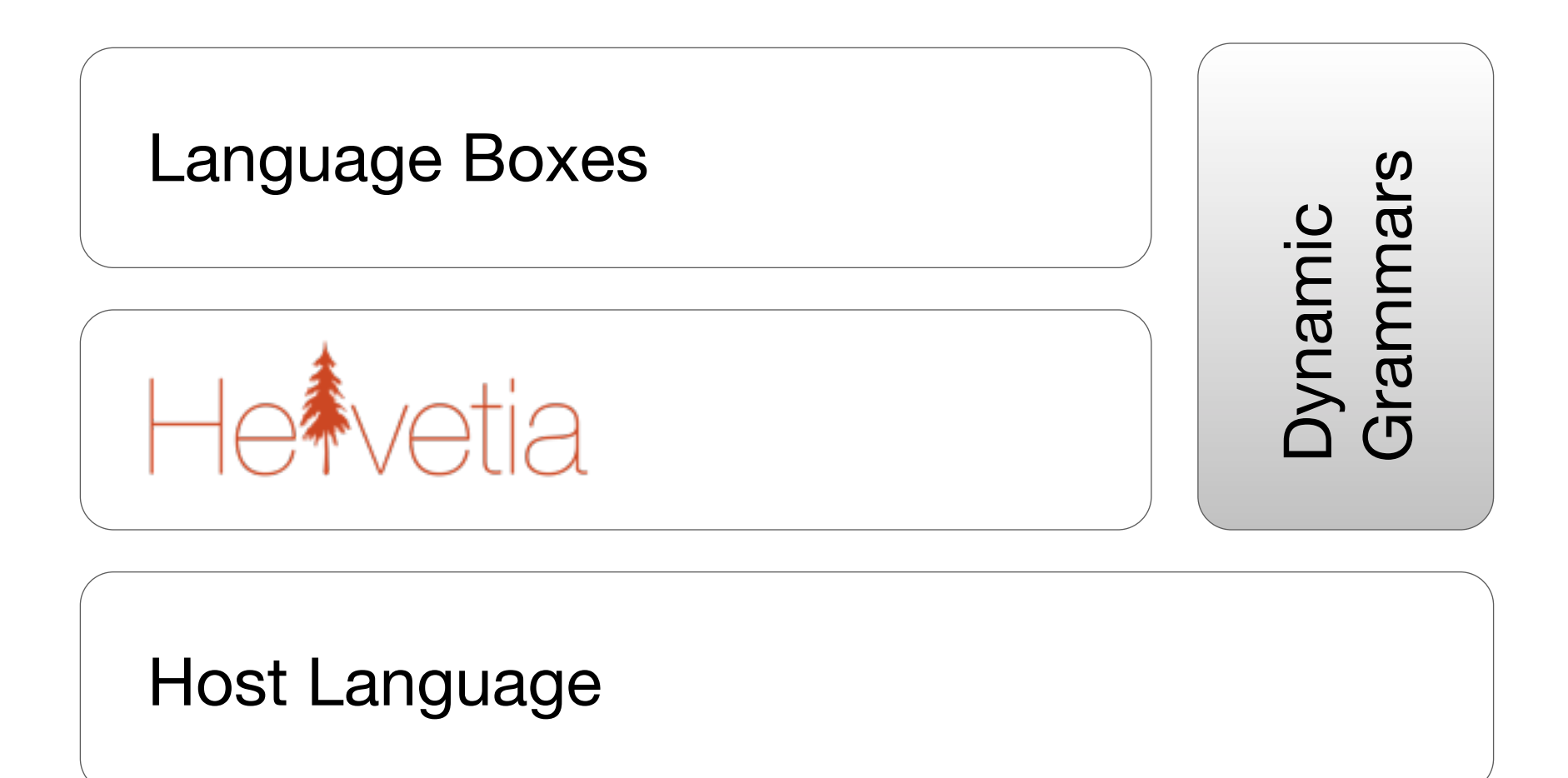

#### **grammar**

a set of rules governing what strings are valid or allowable in a [formal] language.

### **dynamic grammar**

a high-level grammar that executes at runtime behaviors that other grammars perform during compilation, see *dynamic languages*.

### **Dynamic Grammars Dynamic Languages**

- ‣ Late-bound behavior
- ‣ First-class representation
- ‣ On-the-fly transformation
- ‣ Introspection and reflection

### **Why would we want that?**

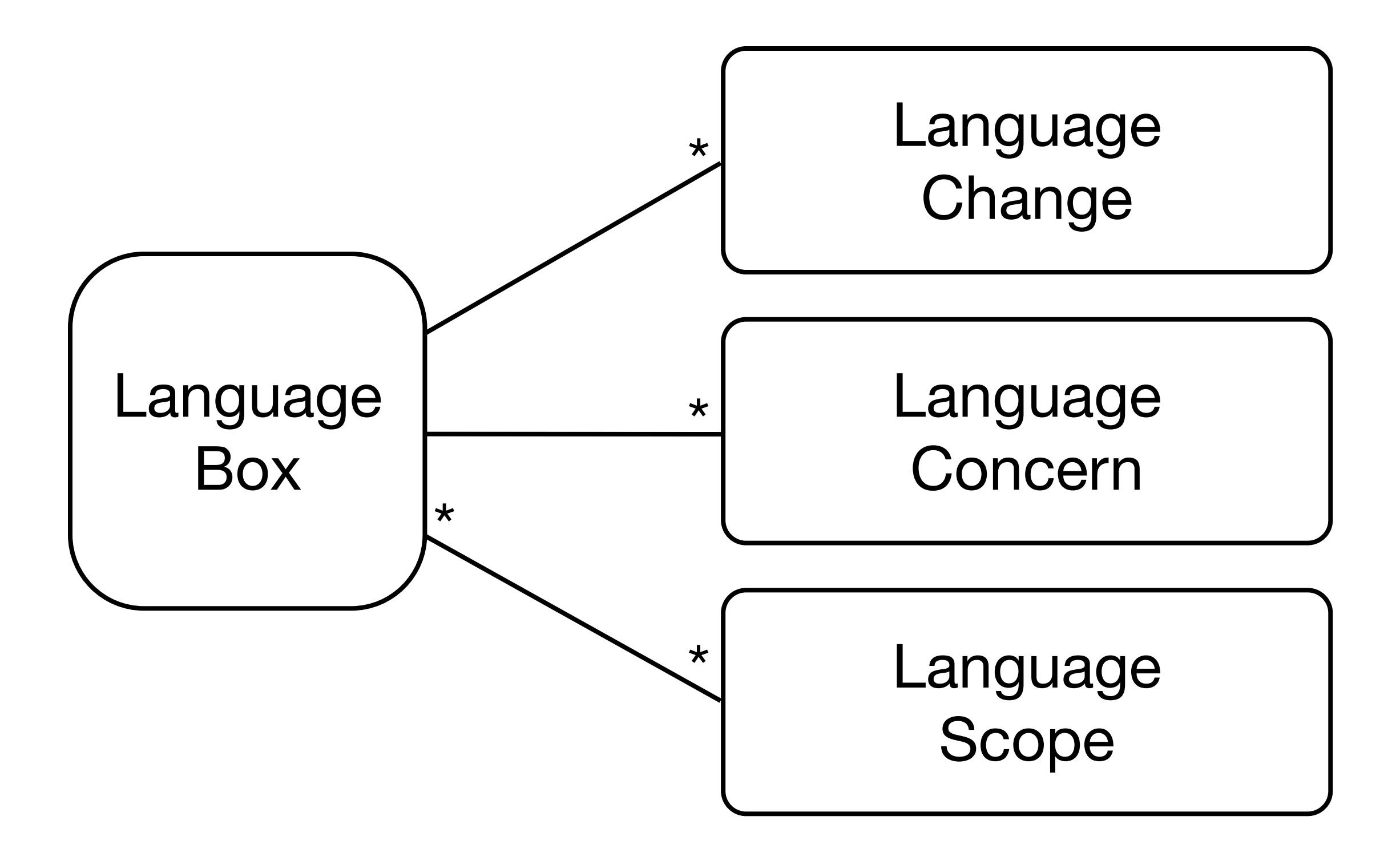
Language Change

# = S Host Language<br>Grammar

Language Change

 $=$ 

#### Grammar **Transformation**

#### **scanIdentifier**

self step.

((currentCharacter between: \$A and: \$Z) or:

[ currentCharacter between: \$a and: \$z ]) ifTrue: [

 [ self recordMatch: #IDENTIFIER. self step.

 (currentCharacter between: \$0 and: \$9)

or: [ (currentCharacter between: \$A and: \$Z) or: [ currentCharacter between: \$a and: \$z ] ] ] whileTrue.

^ self reportLastMatch ]

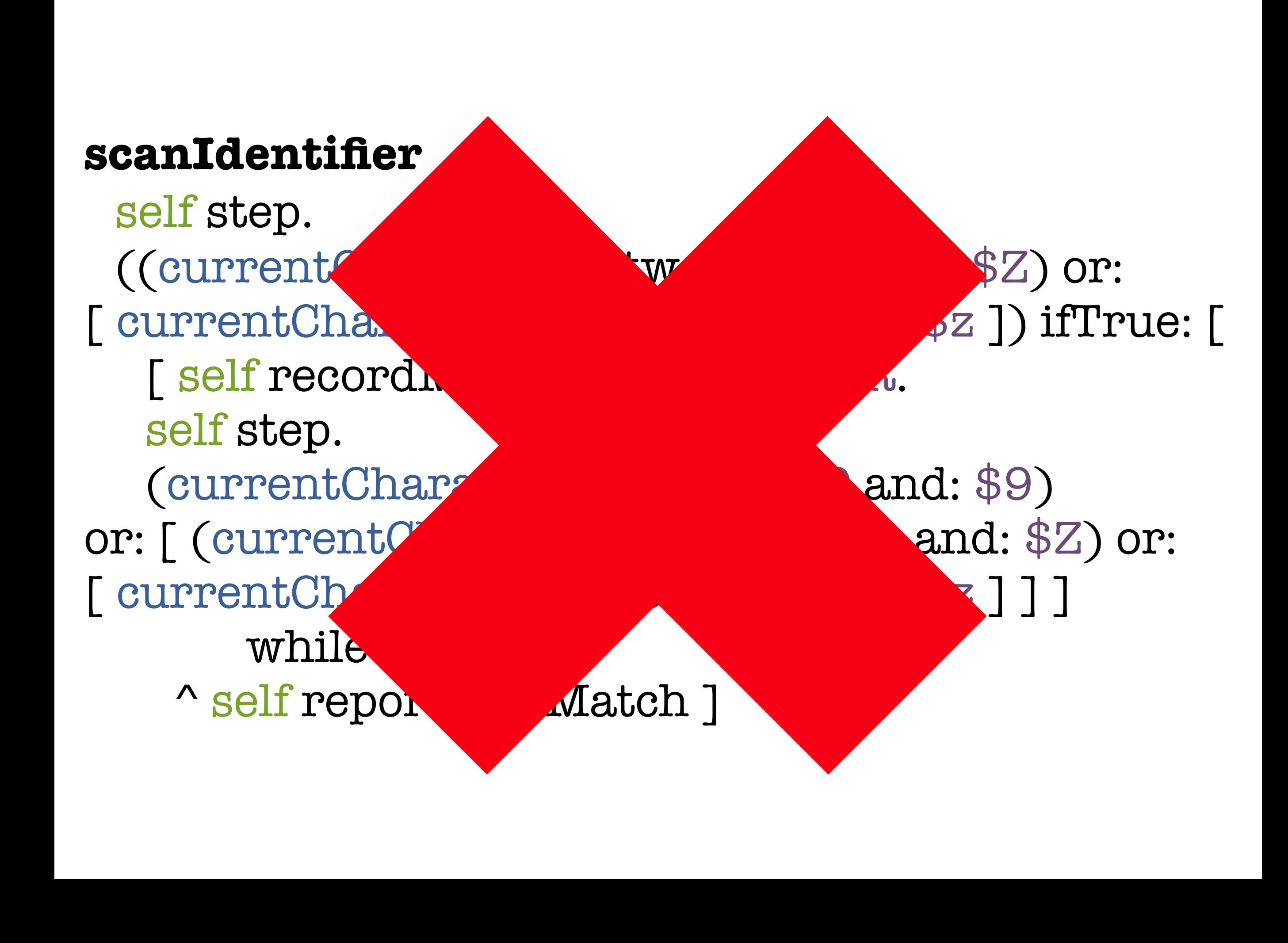

#(#[1 0 9 0 25 0 13 0 34 0 17 0 40 0 21 0 41] #[1 0 9 0 25 0 13 0 34 0 93 0 76 0 157 0 112] #[1 2 38 0 21 2 38 0 25 2 38 0 26 0 13 0 34] #[0 1 154 0 16 0 21 0 25 0 26 0 34 0 40 0 41] #[0 1 210 0 76 0 81] #[0 1 214 0 76 0 81] #[1 0 173 0 76 0 177 0 81] #[0 1 134 0 16 0 21 0 25 0 26 0 34 0 40 0 41] #[1 1 46 0 21 1 46 0 25 1 46 0 26 1 69] #[1 1 54 0 21 1 54 0 25 1 54 0 26 1 54 0 34] #[0 2 102 0 21 0 25 0 26 0 34 0 40 0 41 0 76] #[0 2 50 0 21 0 25 0 26 0 76 0 79] #[1 1 13 0 76 2 85 0 124 1 21 0 125] #[1 2 89 0 17 2 30 0 21 2 30 0 82] #[1 2 93 0 21 2 97 0 82] )

#(#[1 0 9 0 25 0 13 0 34 0 17 0 40 0 21 0 41] #[1 0 9 0 25 0 13 0 34 0 93 0 76 0 157 0 112] #[1 2 38 0 21 2 38 0 25 2 38 0 26 0 13 0 34] #[0 1 154 0 25 0 25 0 26 0 26 0 26 0 40 0 41] #[0 1 210 #[0 1 214 0 #[1017307 #[0 1 134 0 16 0 21 0 25 0 26 0 34 0 40 0 41] #[1 1 46 0 21 1 46 0 25 1 46 0 26 1 69] #[1 1 54 0 21 1 54 0 25 1 54 0 26 1 54 0 34] #[0 2 102 0 21 0 25 0 26 0 34 0 40 0 41 0 76] #[0 2 50 G #[1 1 13 0 76 224 1 #[1 2 89 0 17 2 30 0 21 2 30 0 82] #[1 2 93 0 21 2 97 0 82 ] )0 25 0 13 0 34 0 17 0 40 0 21 0<br>
0 25 0 13 0 34 0 93 0 76 0 157<br>
8 0 21<br>
8 0 21<br>
8 0 25 0<br>
8 0 25 0<br>
8 0 21<br>
8 0 21<br>
8 0 21<br>
8 0 21<br>
8 0 21<br>
8 0 21<br>
8 0 21<br>
8 0 21<br>
8 0 21<br>
8 0 21<br>
8 0 25<br>
8 0 25<br>
8 0 25<br>
8 0 25<br>
8 0 25<br>
9

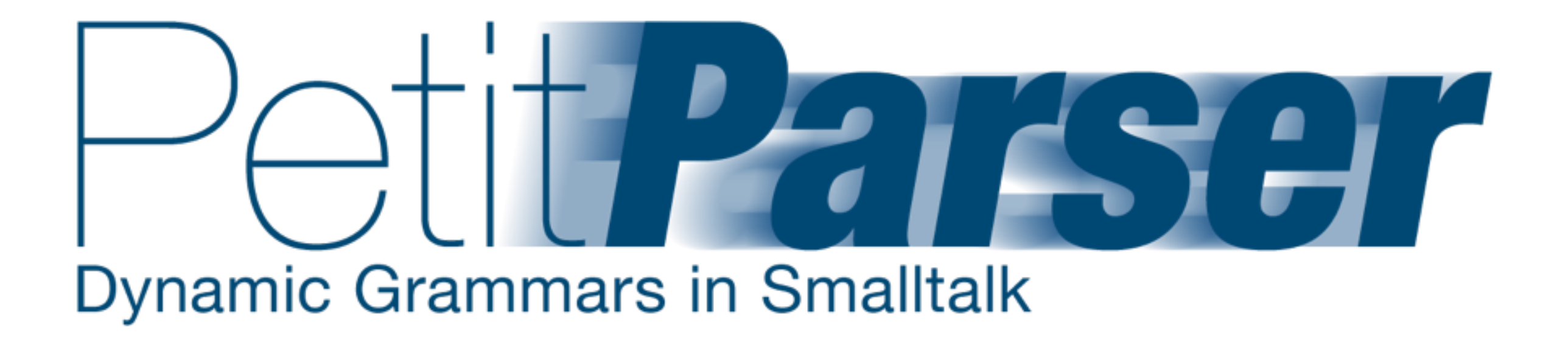

#### ID ::= letter { letter | digit };

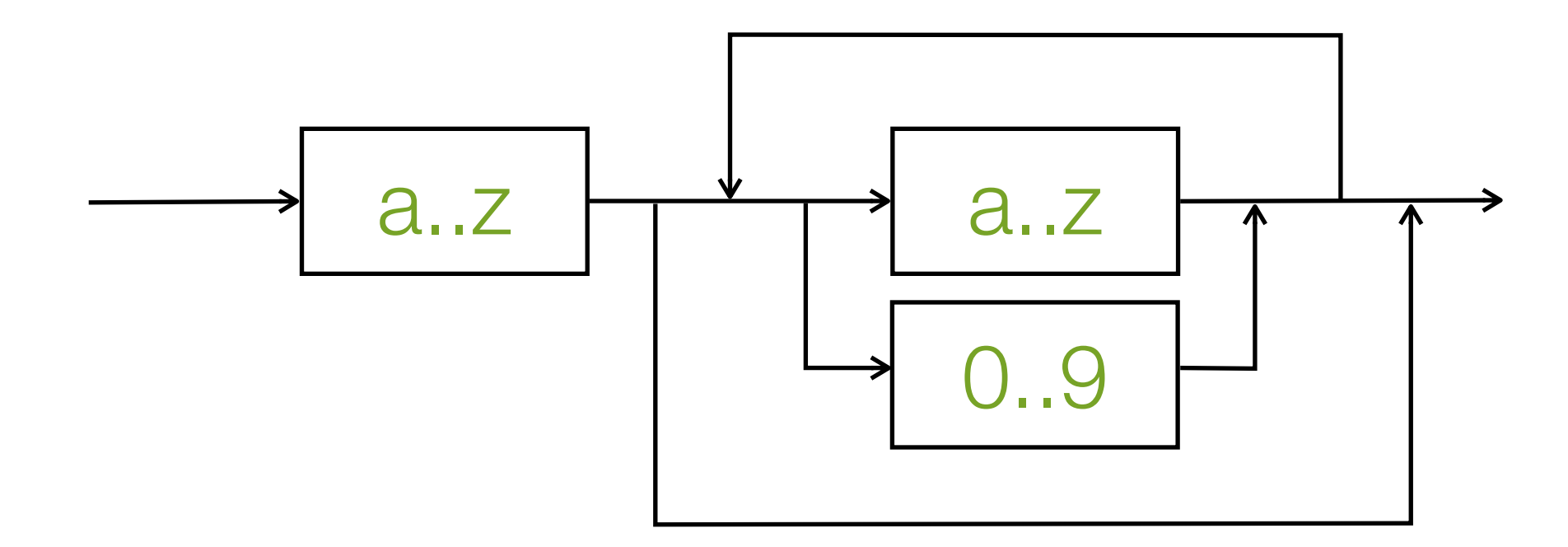

#### id := #letter , (#letter / #digit) star

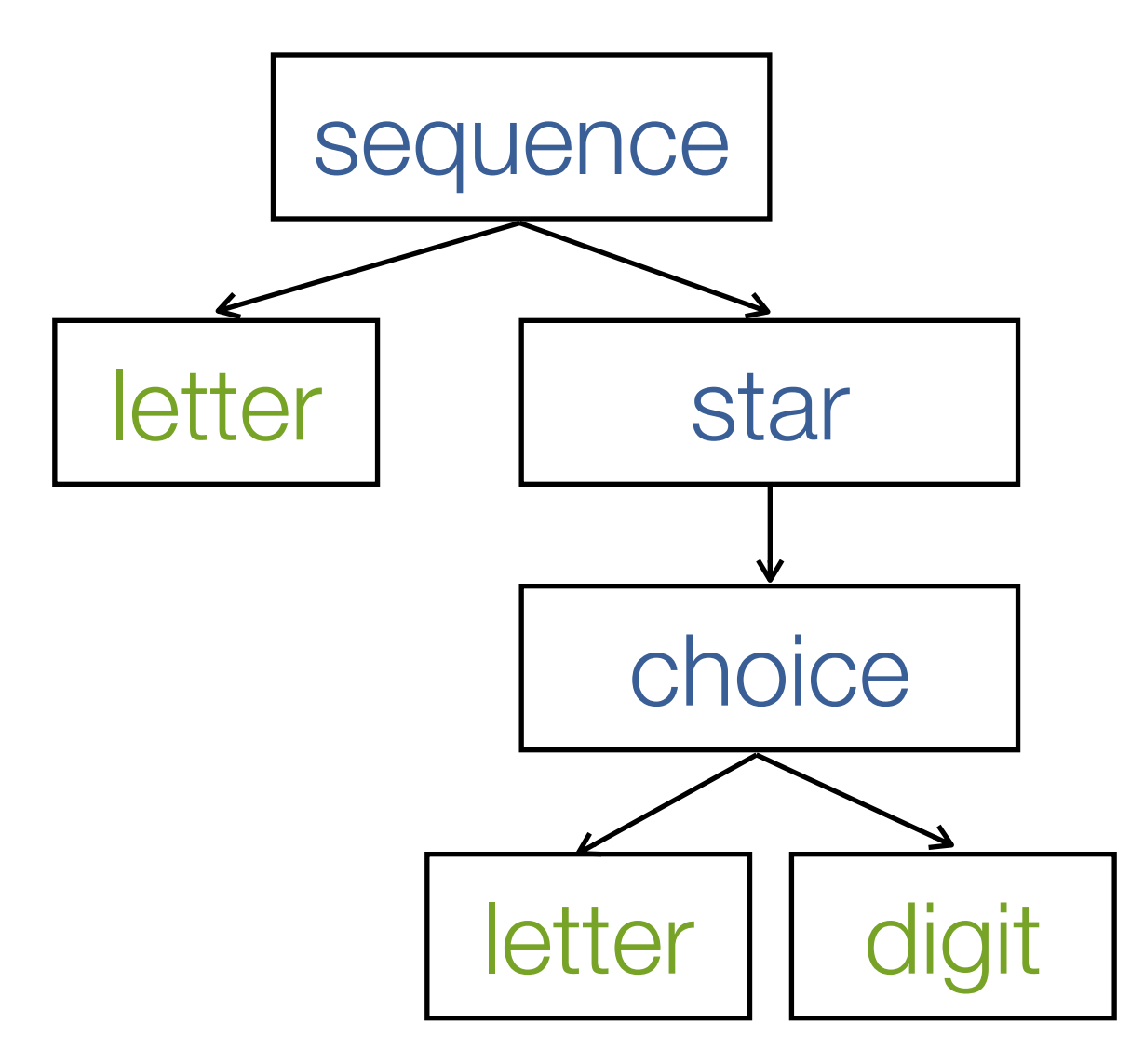

#### id := #letter asParser , (#letter asParser / #digit asParser) star

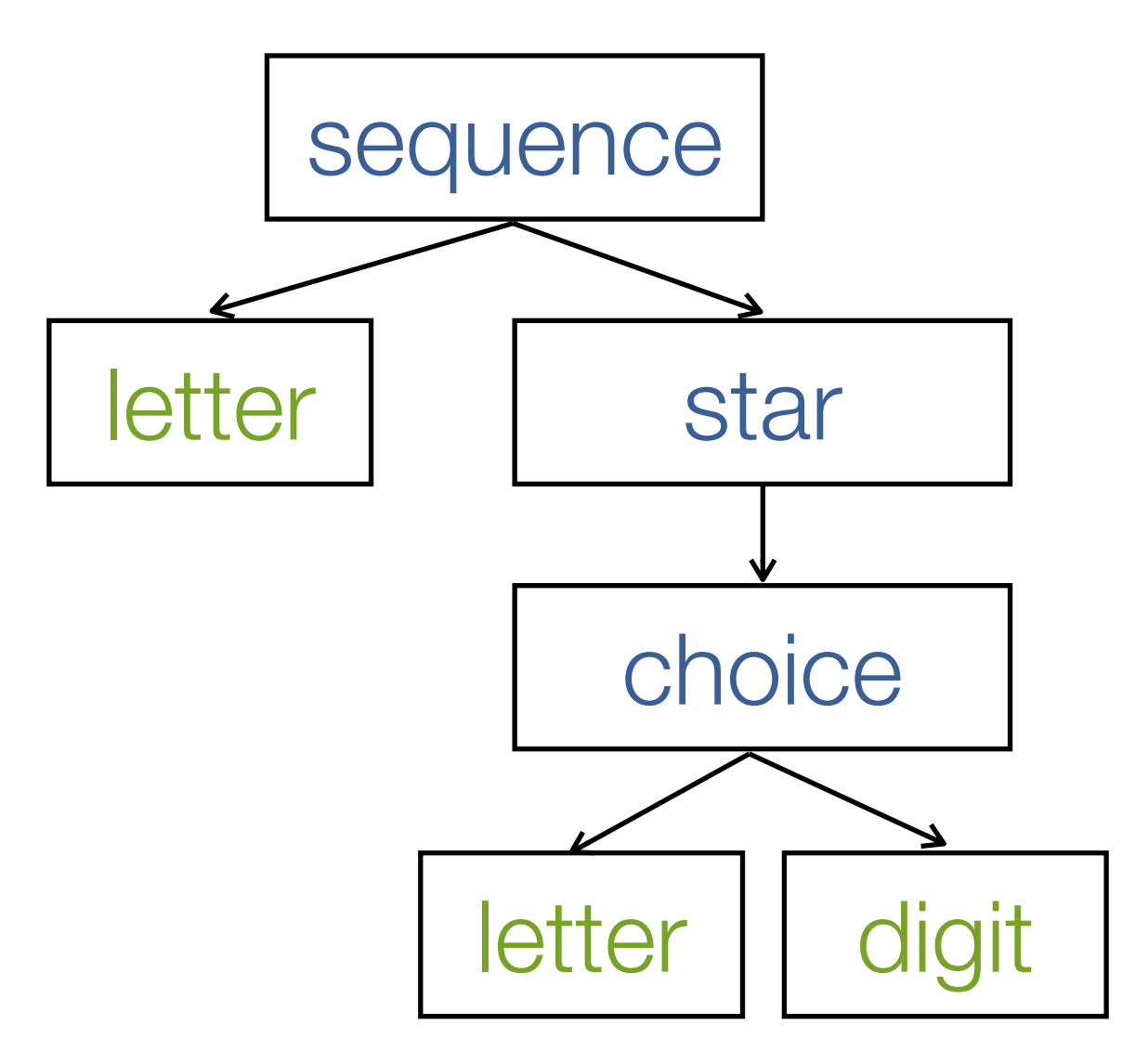

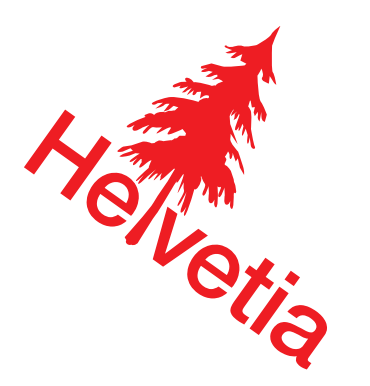

#### ID ::= letter { letter | digit };

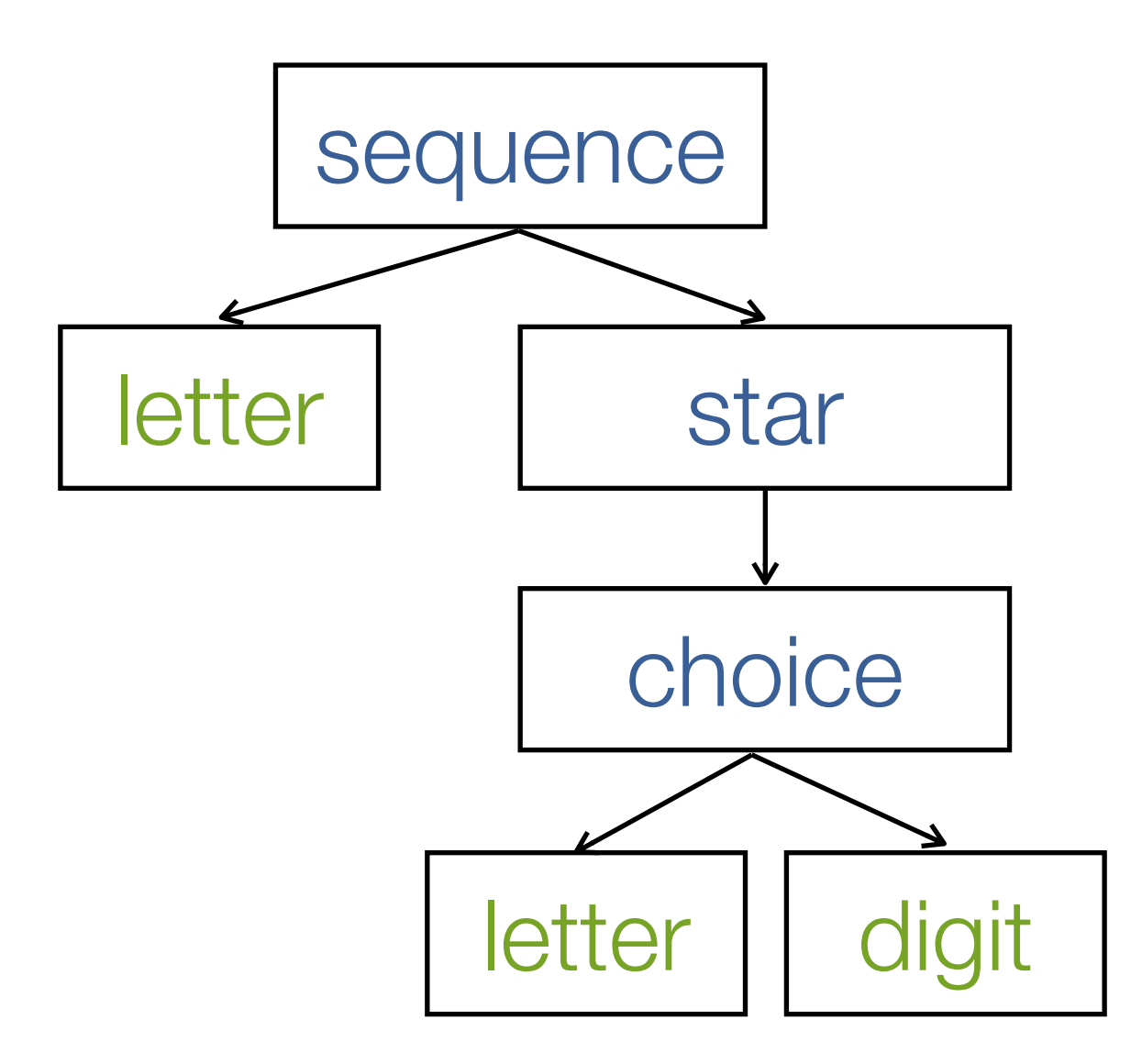

### **Scannerless Parser**

### Parsing Expression Grammar

### Packrat Parser

### Parser Combinator

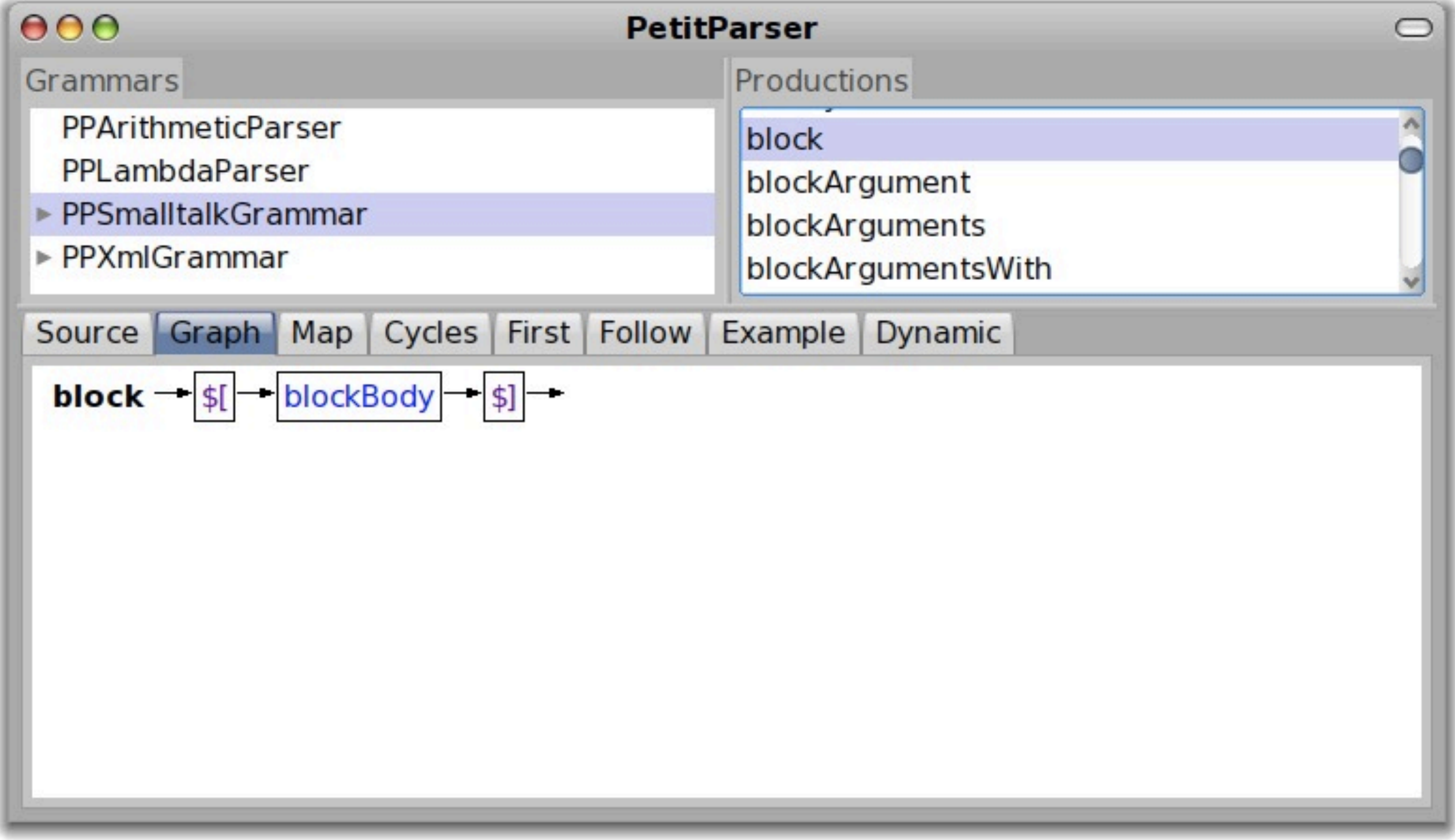

## **Grammar Transformation**

## Graph Rewriting

#### #letter  $\rightarrow$  #letter / \$\_

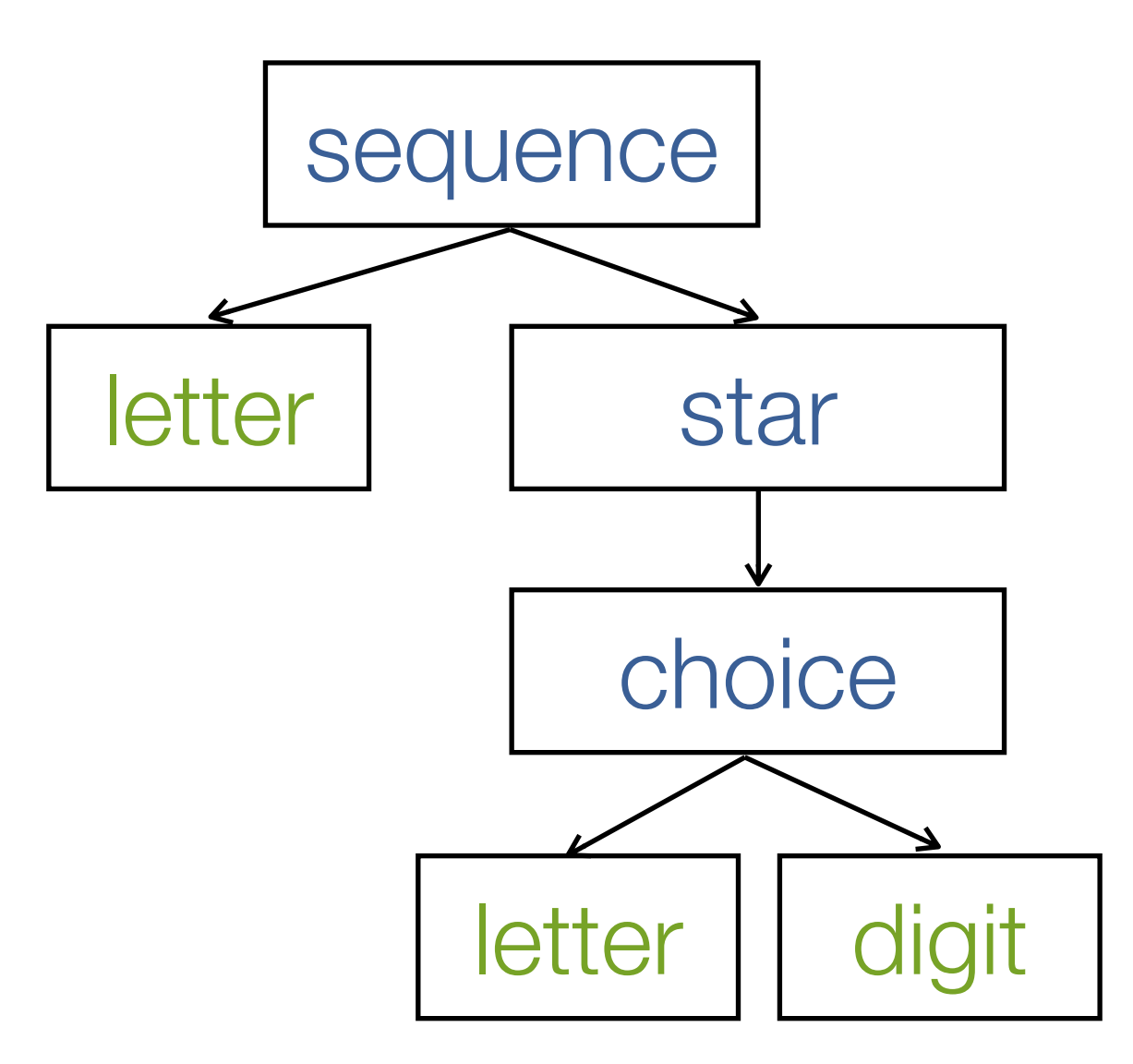

#### $\# \text{letter} \rightarrow \# \text{letter} / \$$

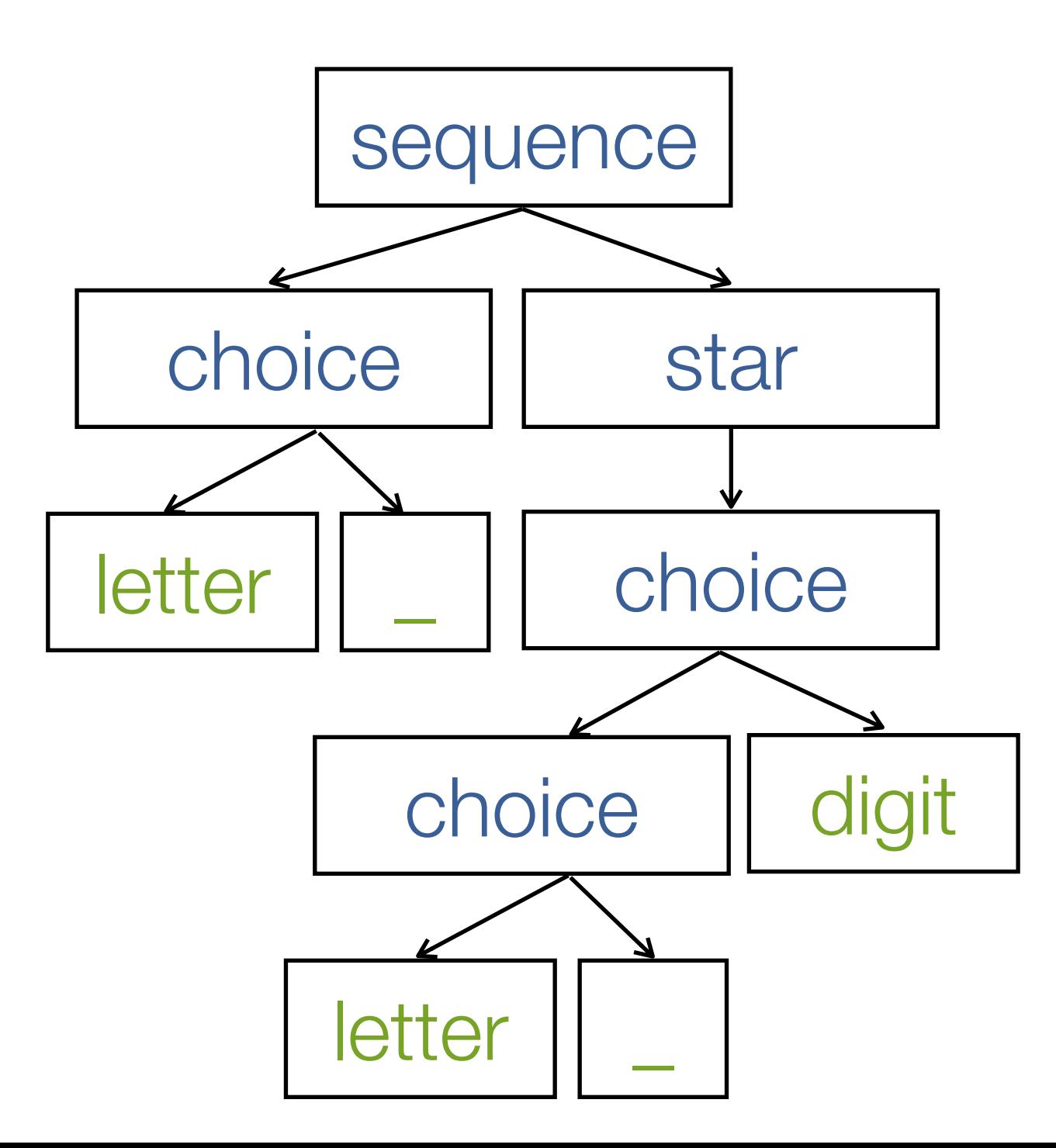

## Optimizations

#### $(a / b) / c \rightarrow a / b / c$

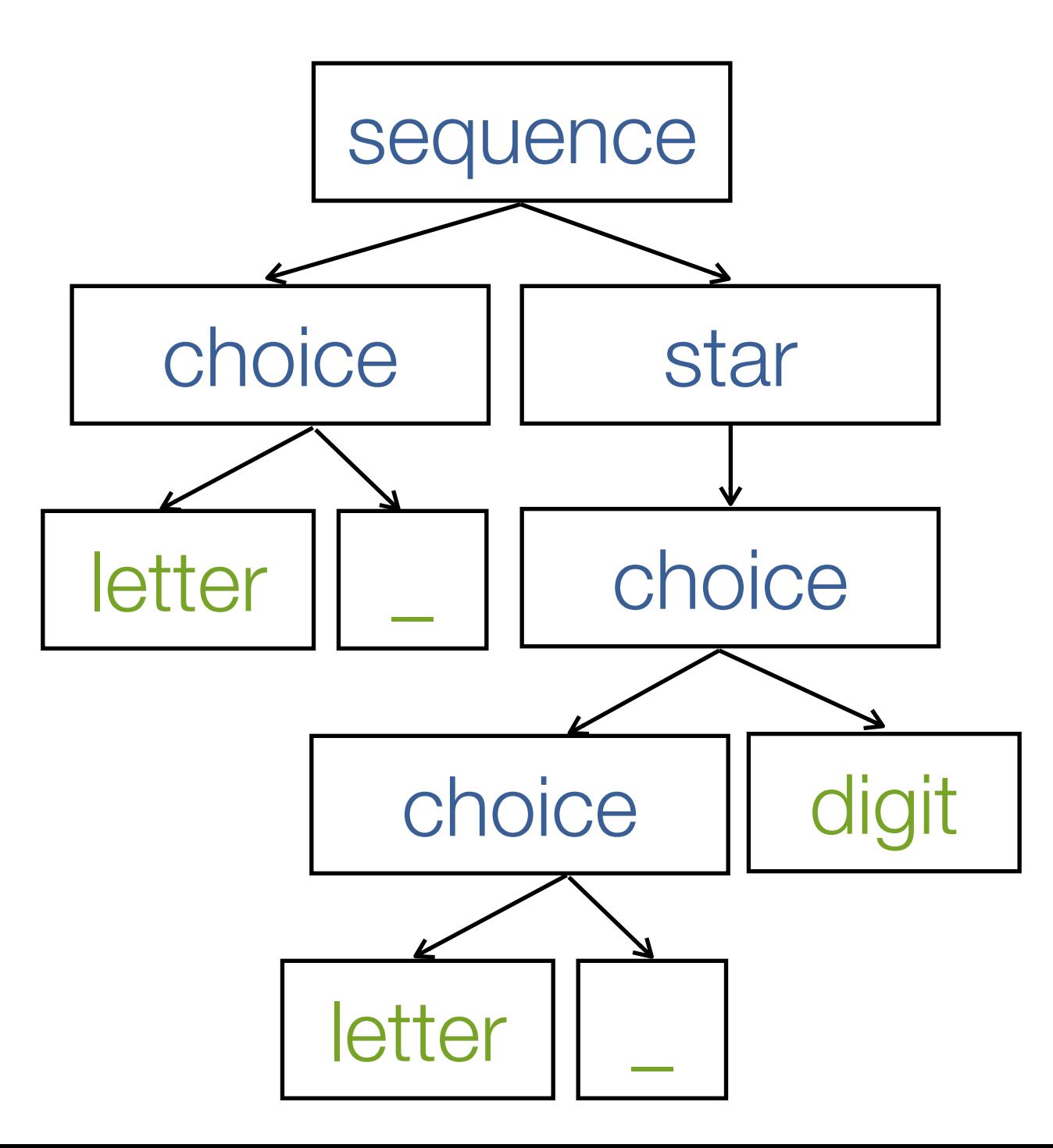

#### $(a / b) / c \rightarrow a / b / c$

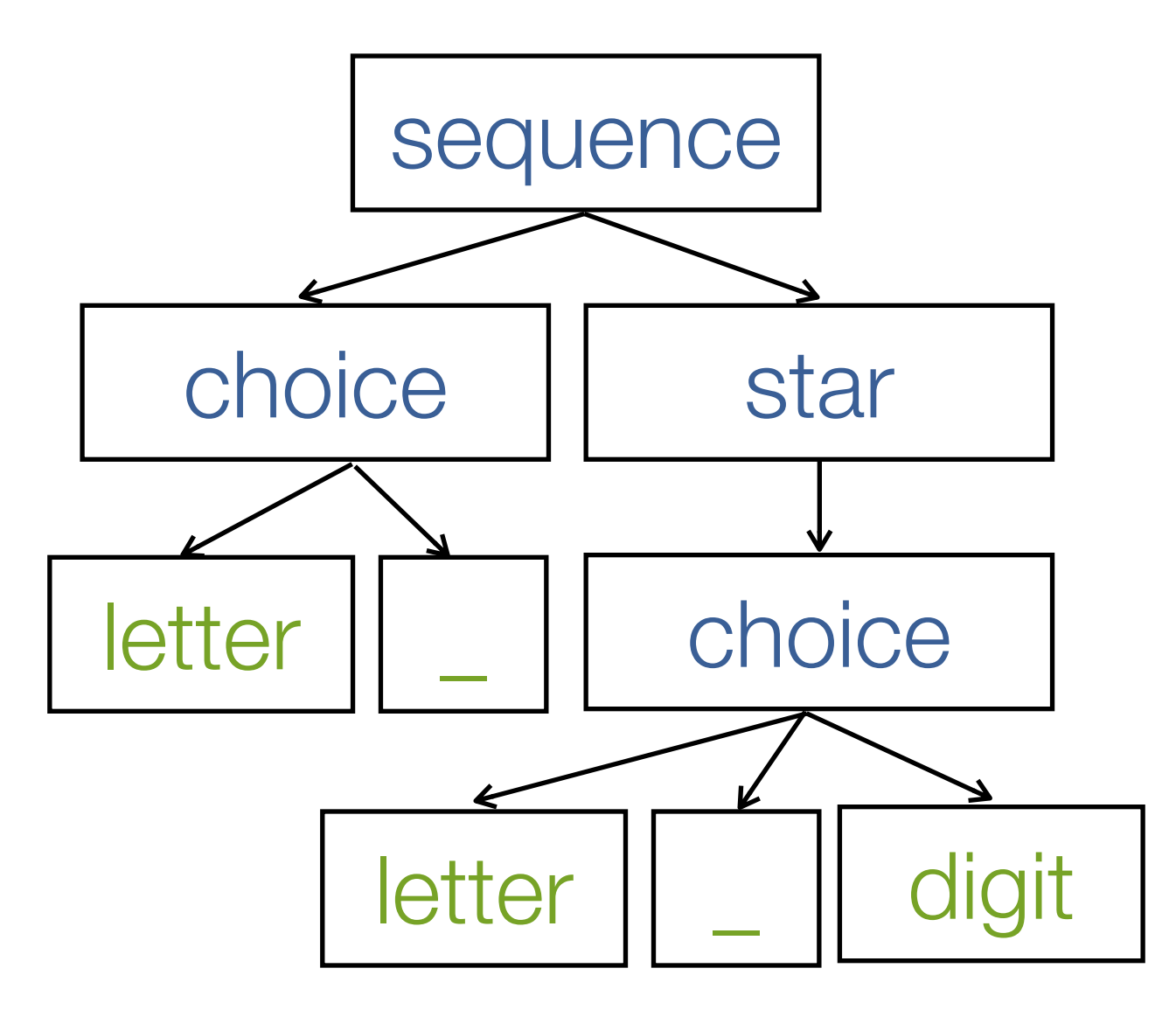

#### remove duplicates

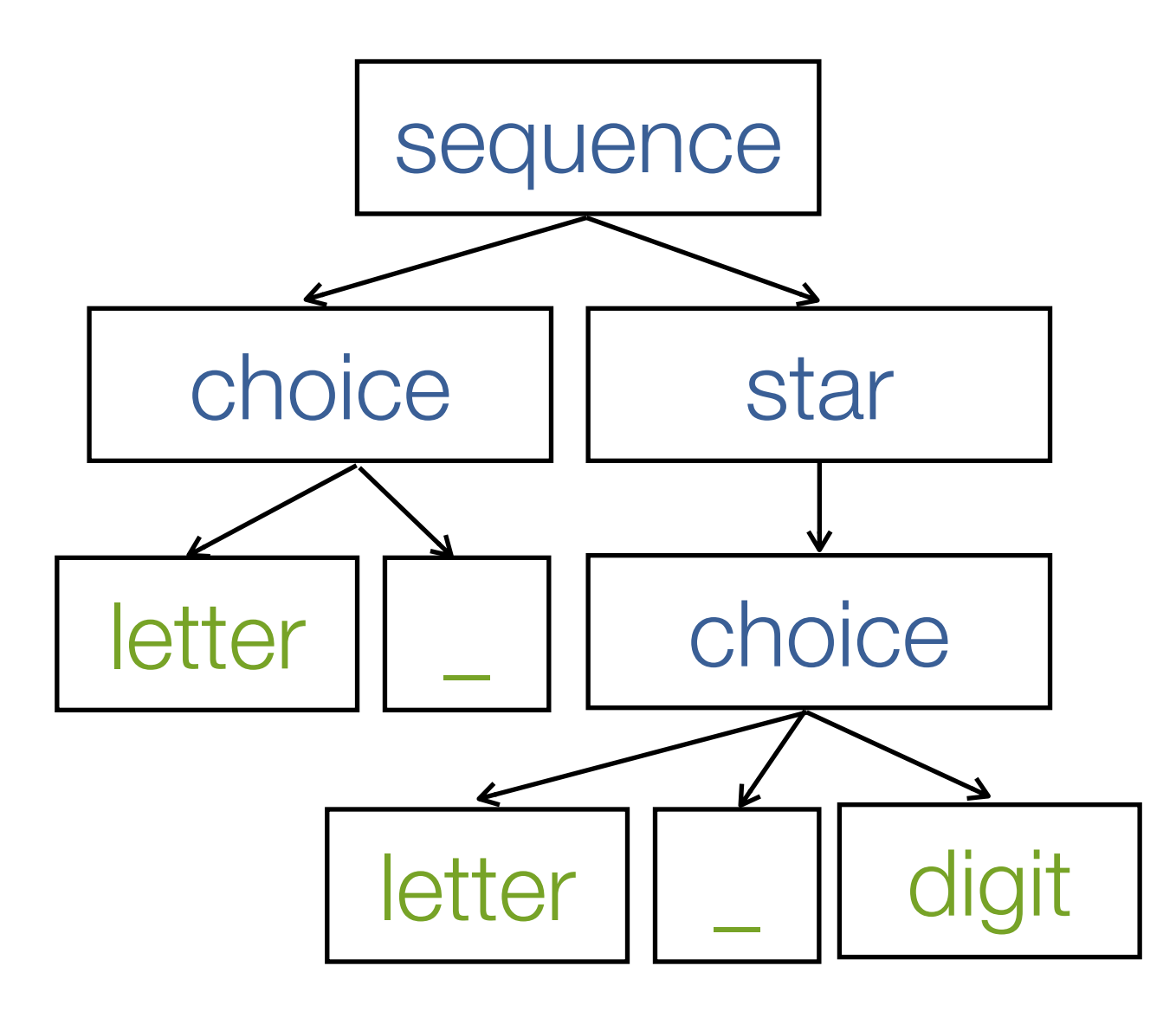

#### remove duplicates

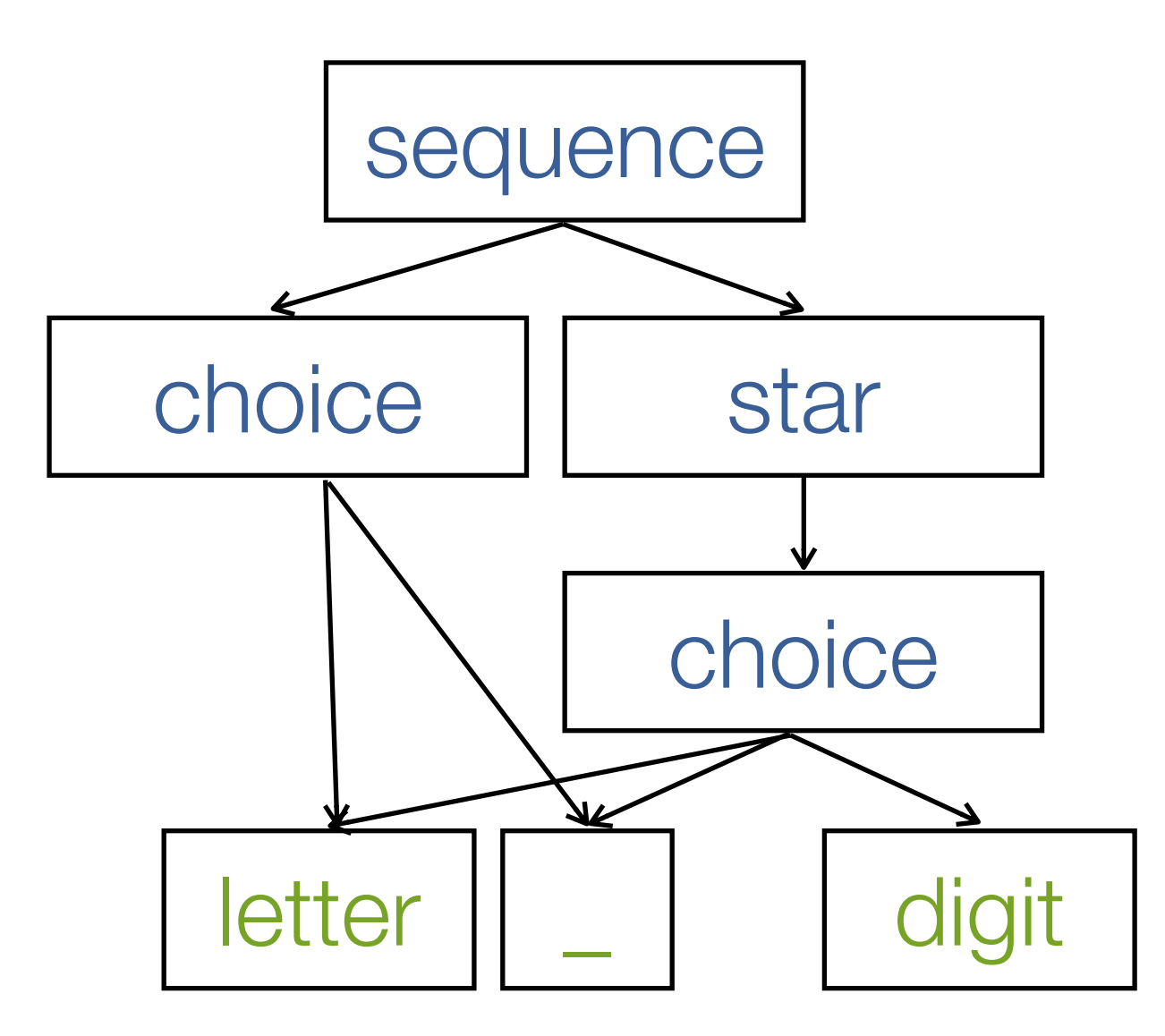

remove duplicates

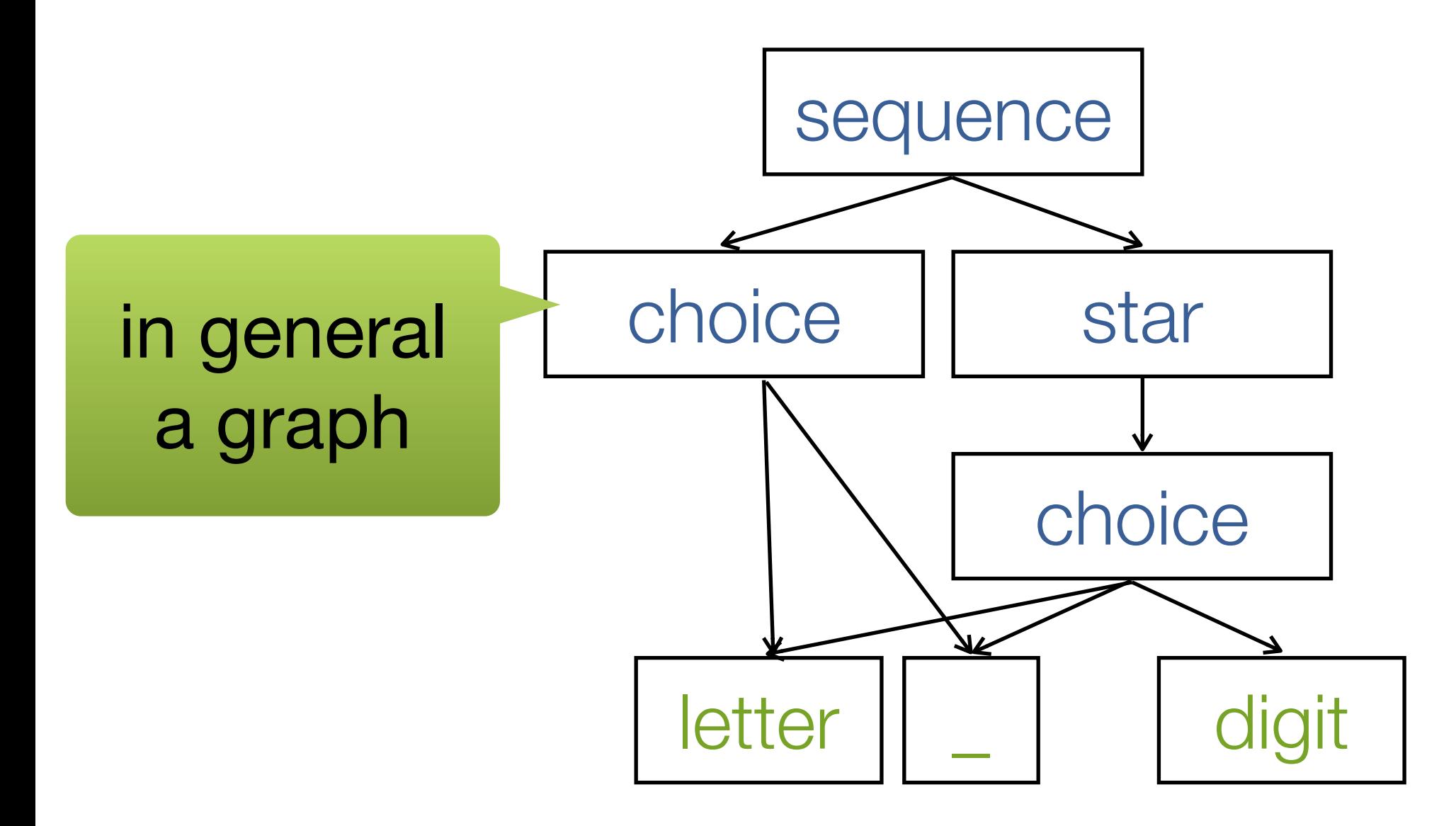

### **Conflicts?**

### SELECT \* FROM users

### | r |

### $r = \text{SELECT} * \text{FROM users}.$

^ User fromRow: r

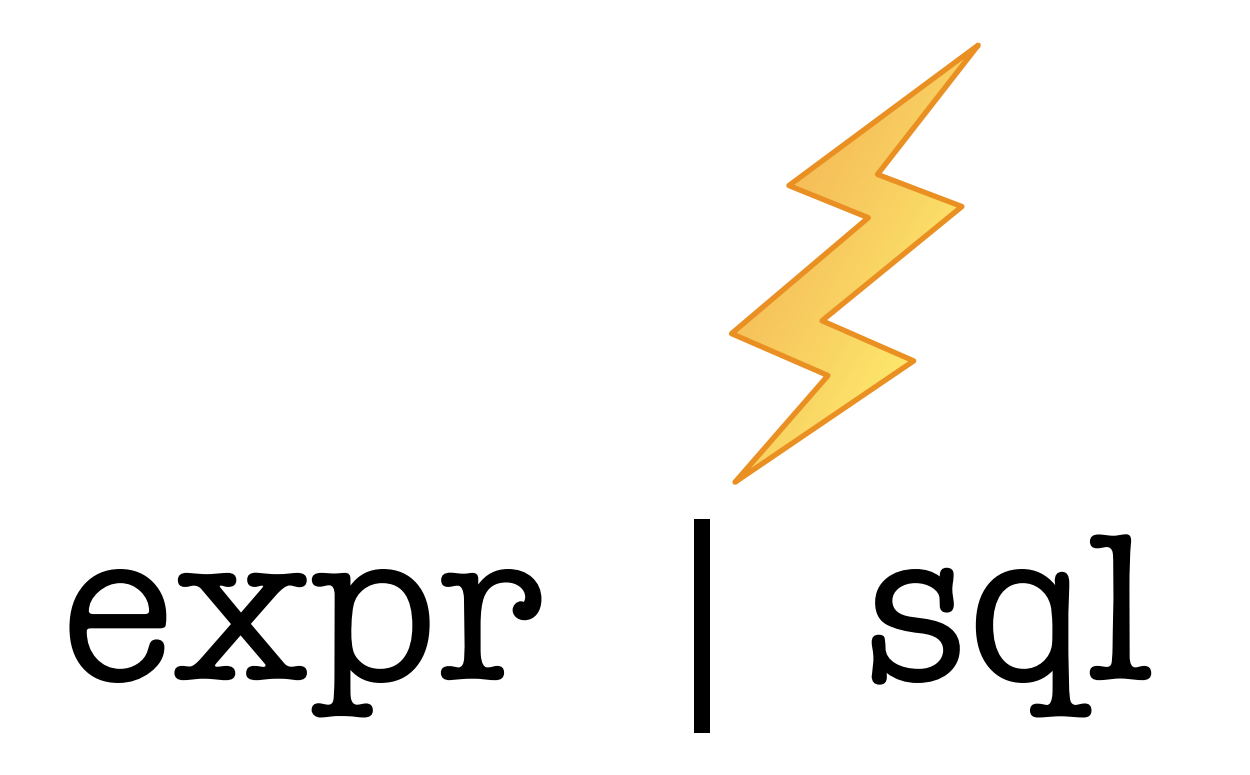

### <SQL:SELECT \* FROM users>

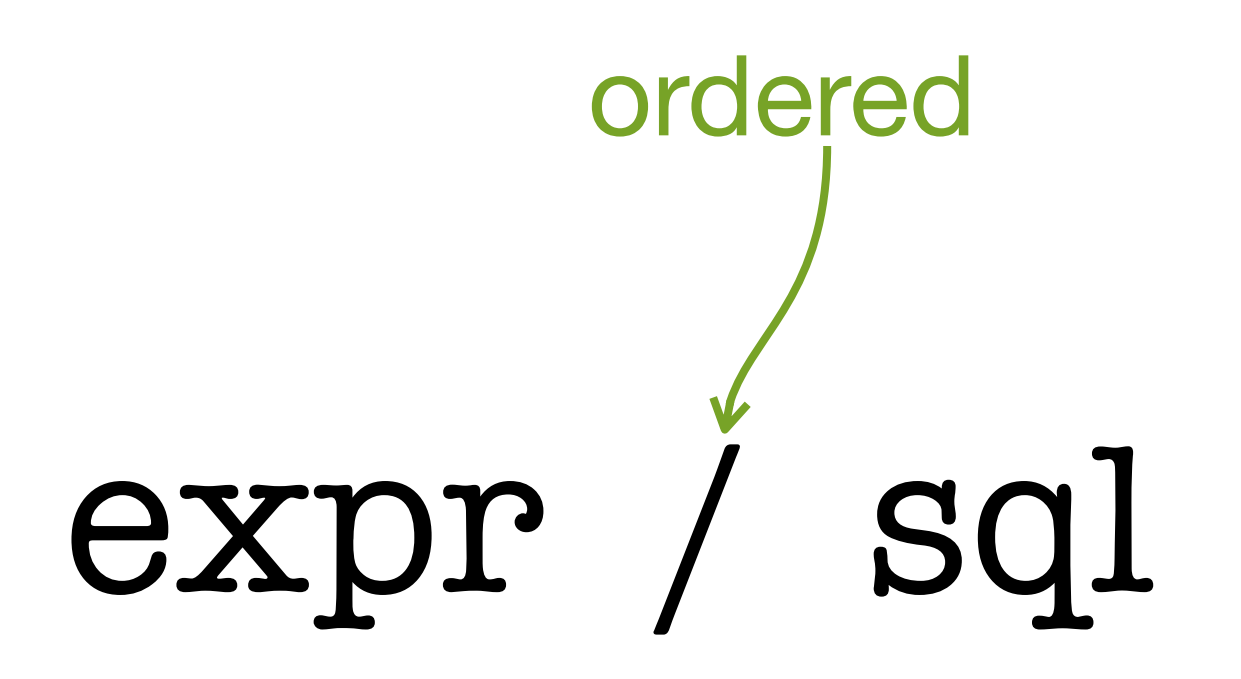

### No Conflicts

## No Ambiguities

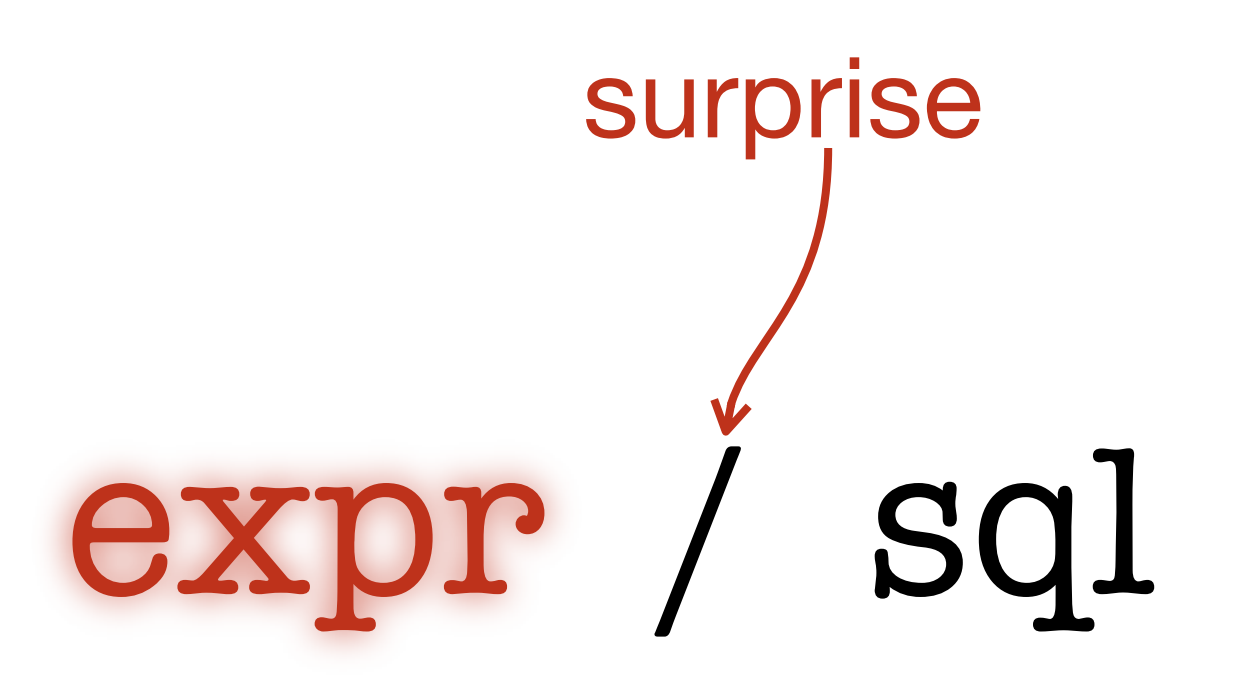

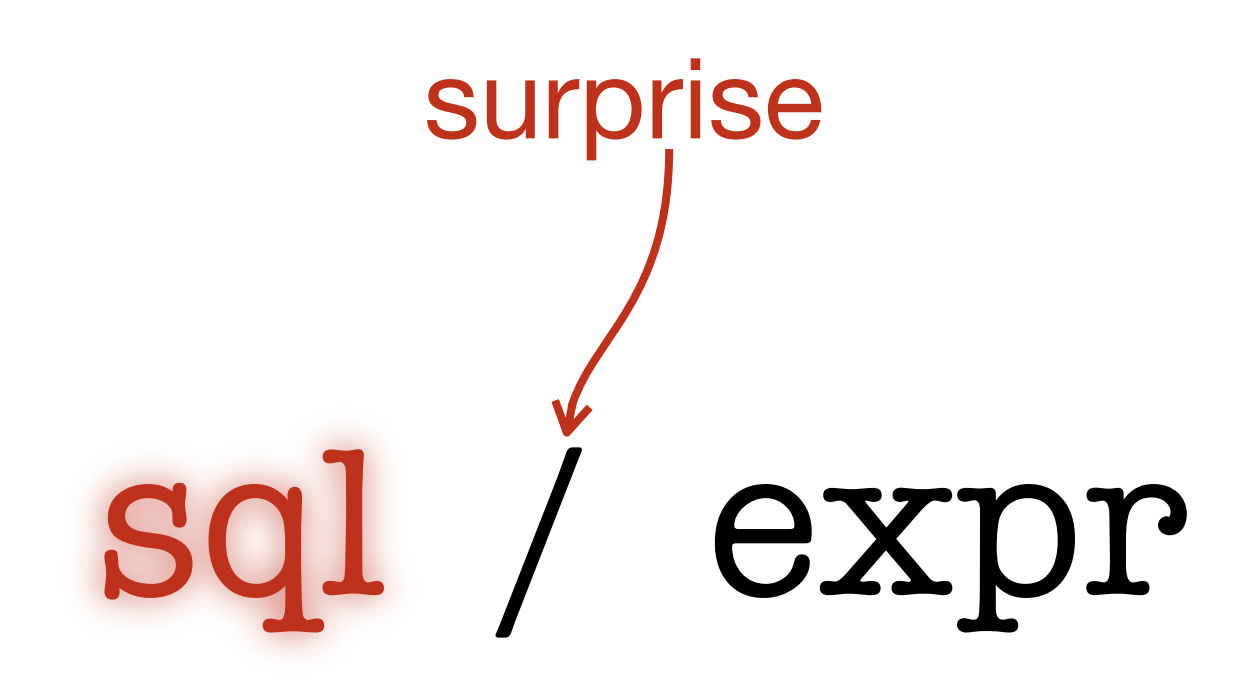
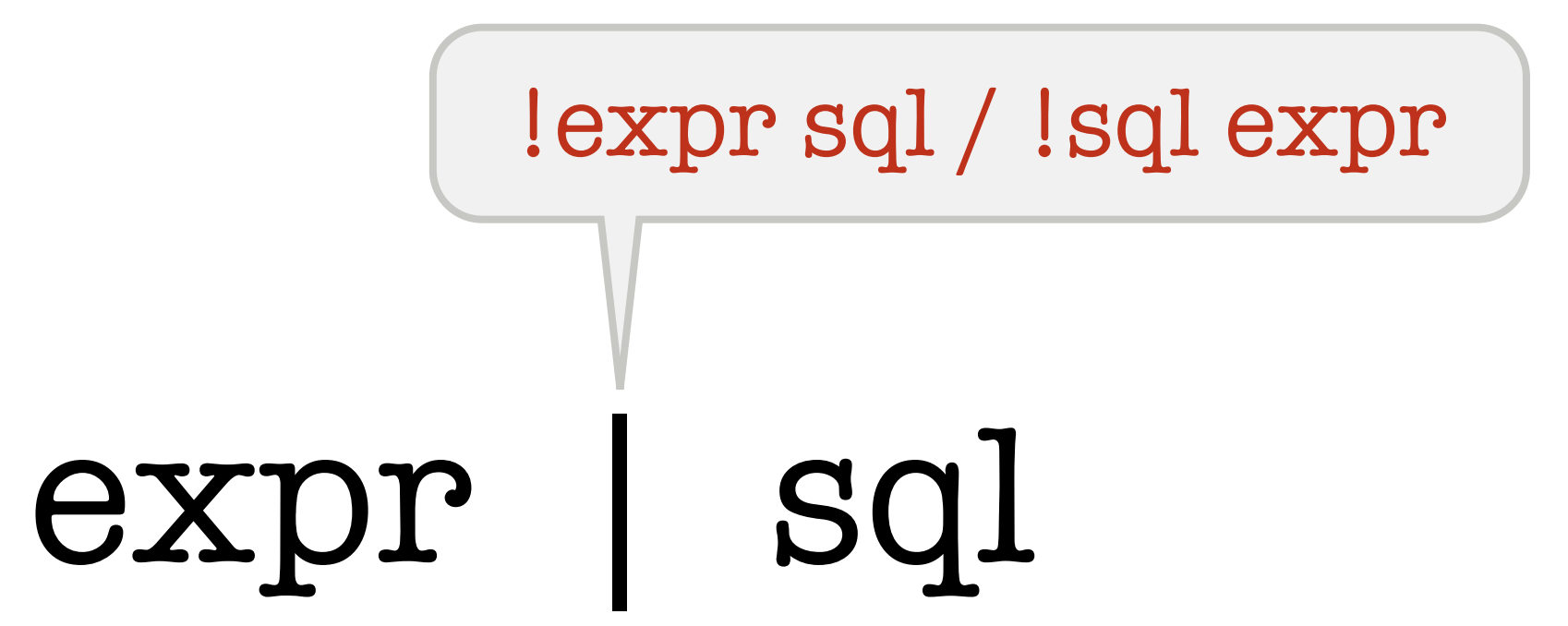

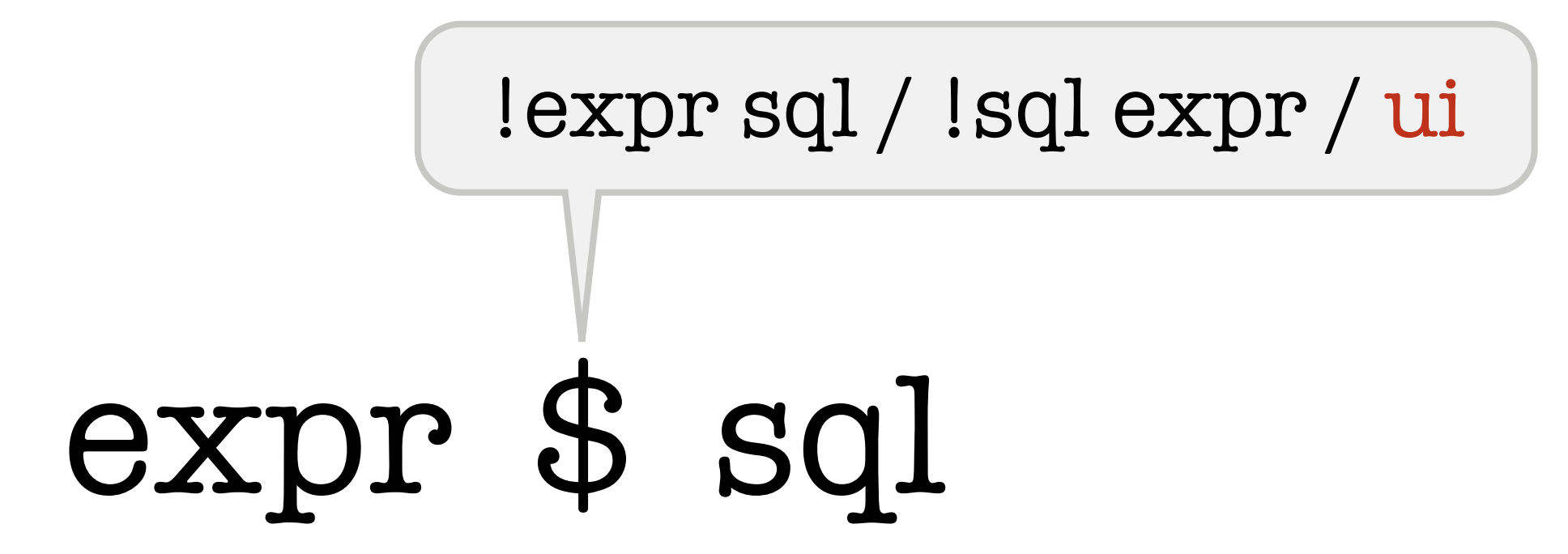

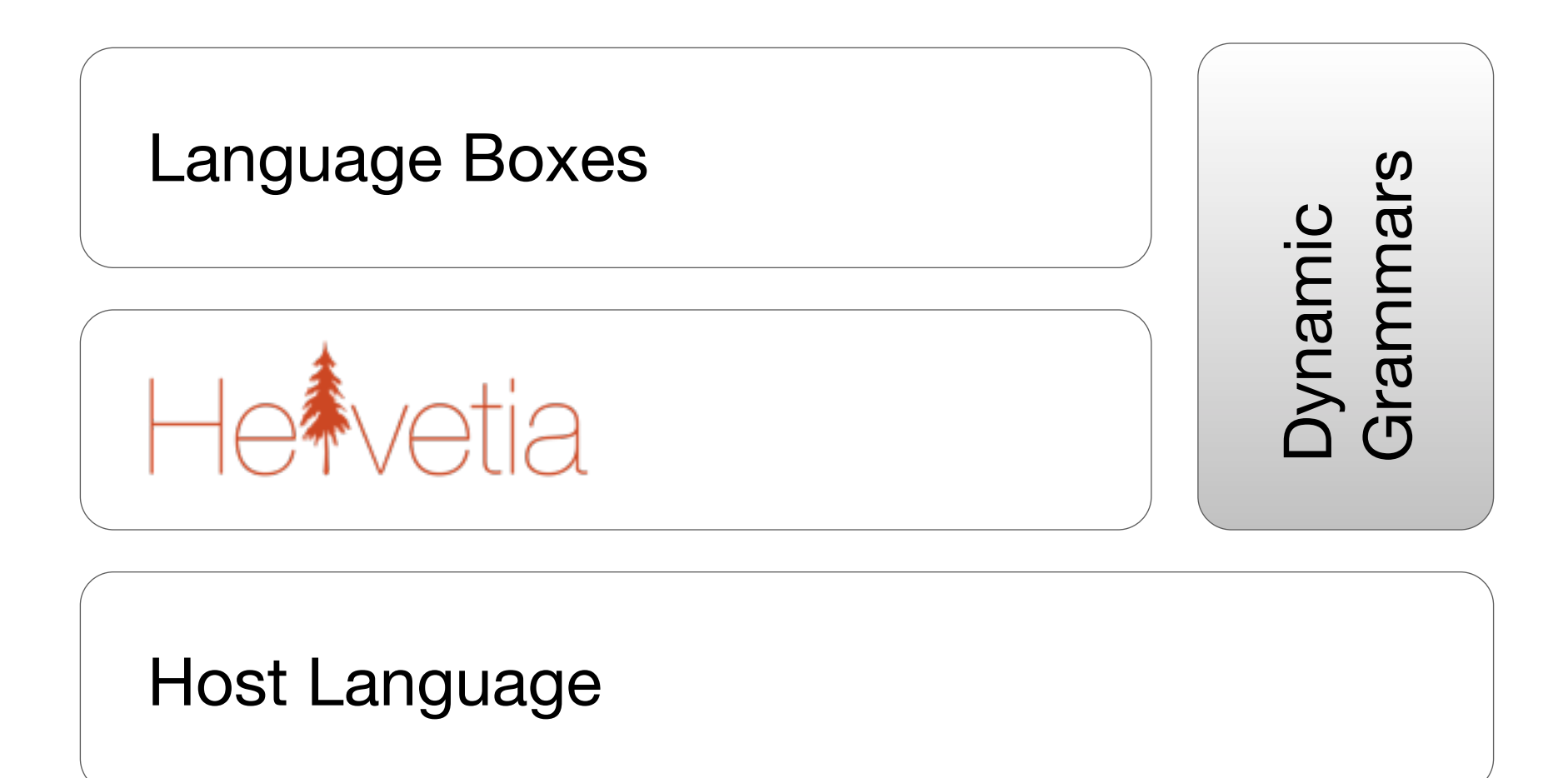

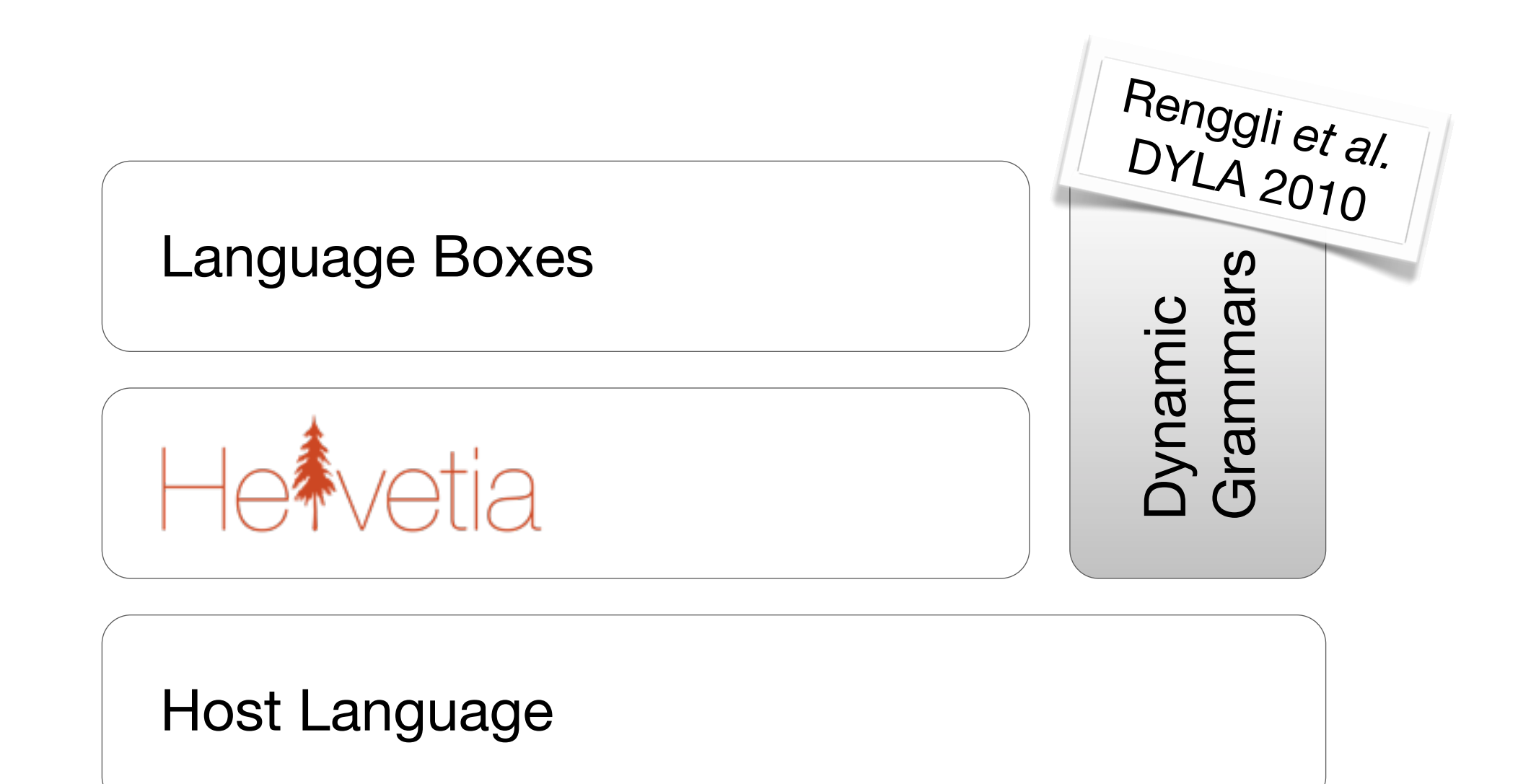

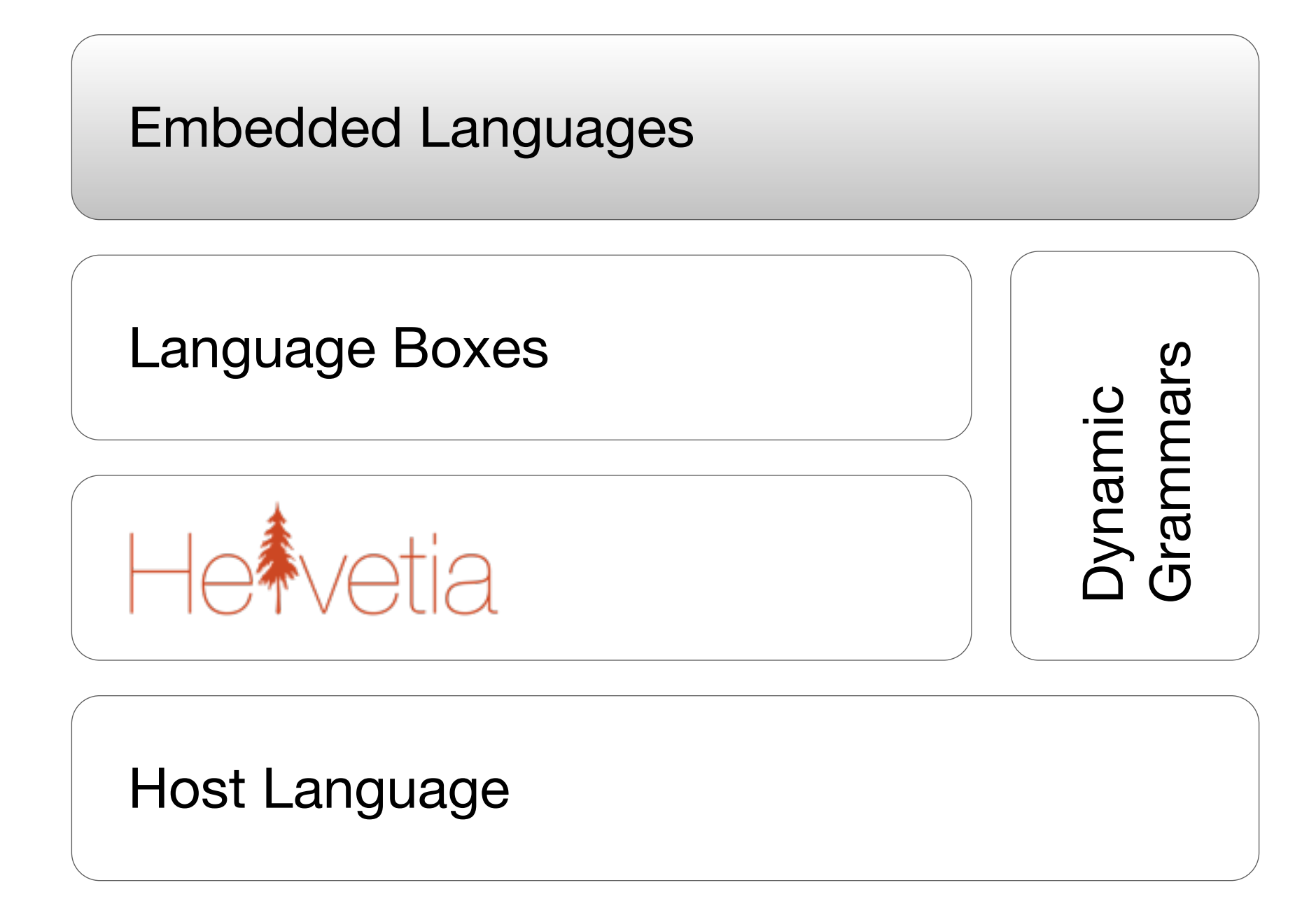

## **Transactional Memory**

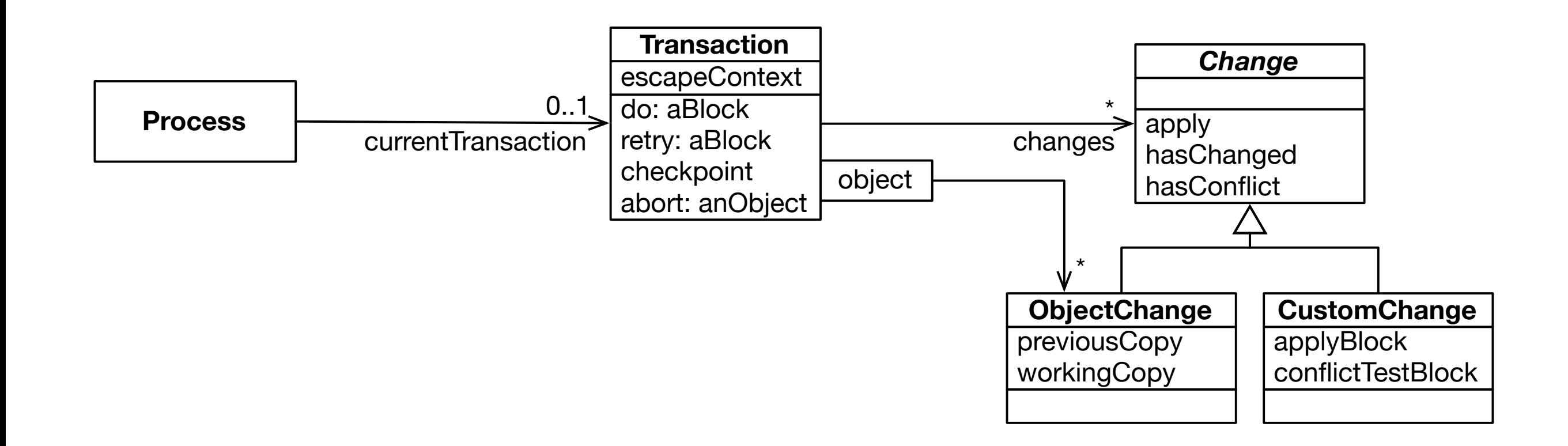

## **Domain-Specific Program Checking**

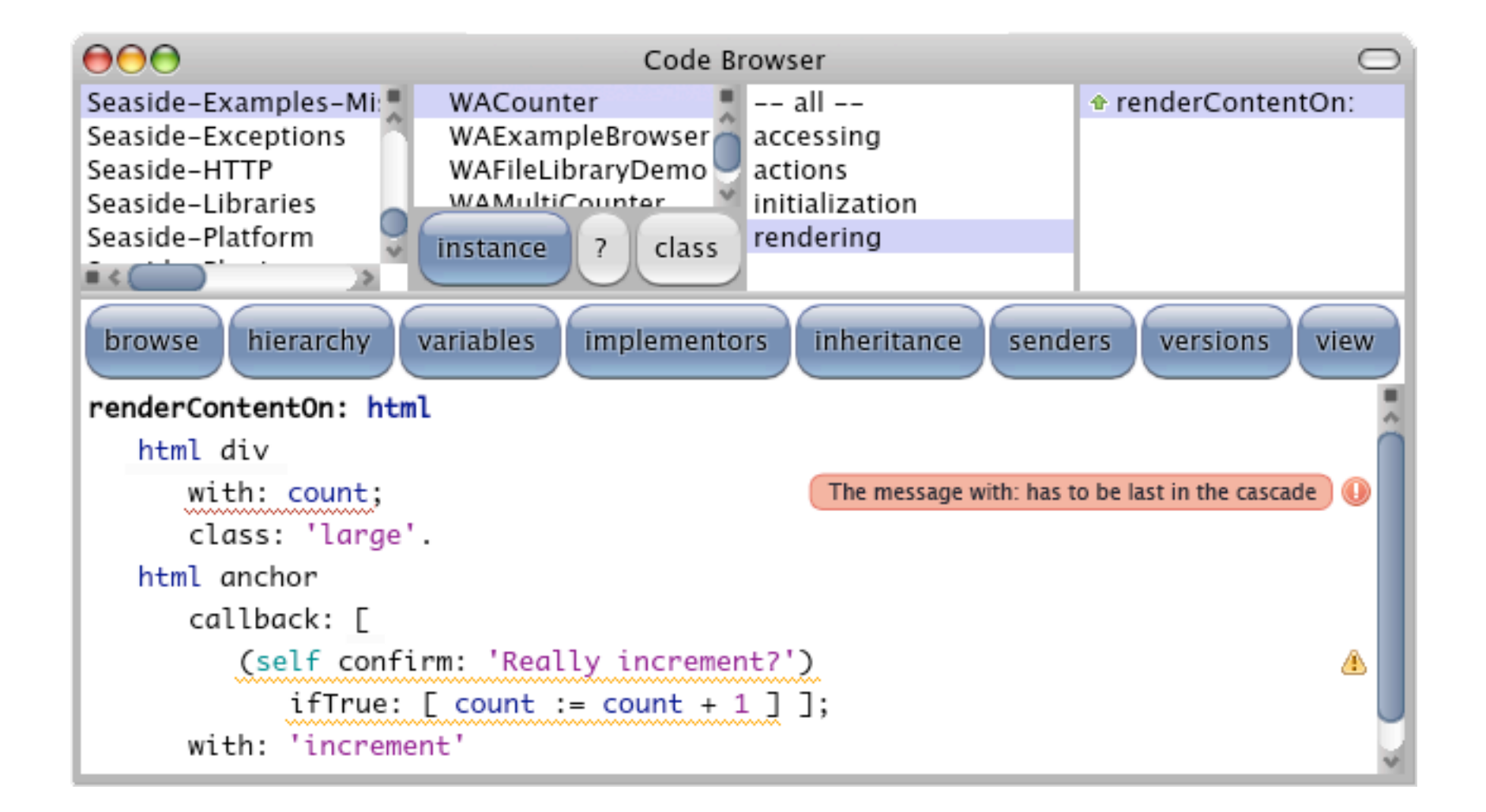

## Meta-Programming **Facilities**

"(",(aString) asRegex) The LISP stuff,<br>for a cool language

enggli et al.<br>CLSS 2009 Renggli et al.<br>INCS 2009 Nierstrasz et al. Renggli *et al.* erstrasz et al.<br>LNCS 2009 Renggli et al.<br>TOOLS 2010 Language Extensions Language Boxes Dynamic<br>Grammars Grammars tia

Host Language

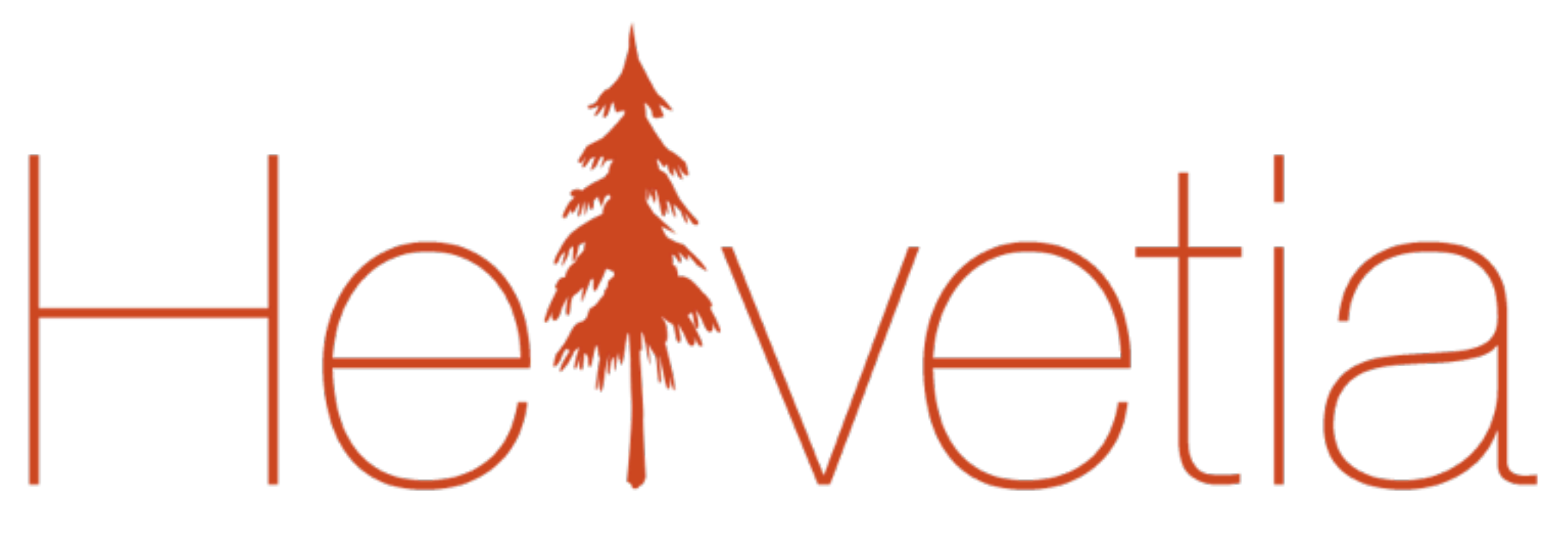

## scg.unibe.ch/research/helvetia